"УТВЕРЖДАЮ" д.т.н. Хрусталев В. А. "\_\_\_ "\_\_\_\_\_\_\_\_\_\_\_\_\_\_ \_\_\_\_\_\_ г.

# РАБОЧАЯ ПРОГРАММА УЧЕБНОЙ ДИСЦИПЛИНЫ<br>Компьютерные технологии в научных исследованиях

 $\therefore 28.04.01$  ,

программа: Компоненты микро- и наносистемной техники

 $: 1 2, \t: 1 2 3$ 

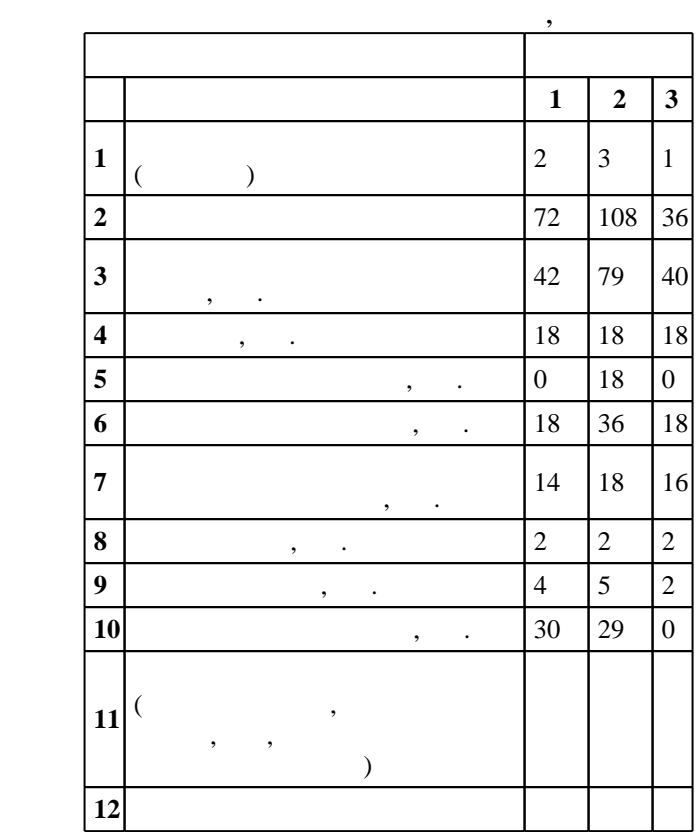

 $($   $)$ : 28.04.01

ФГОС введен в действие приказом №990 от 09.09.2015 г. , дата утверждения: 05.10.2015 г.

 $\vdots$  1,

Ответственный за образовательную программу:

заведующий кафедрой Гайслер В. А.

(energy is  $($   $)$ : 28.04.01

 $1, 5$  0.06.2017

Программу разработал:

 $\mathbf{y}$ , к. т. н.  $\mathbf{y}$ ,  $\mathbf{y}$ , заведующий кафедрой:

с.н.с., д.ф-м.н. Гайслер В. А.

 $\frac{1}{2}$ ,  $\frac{6}{21.06.2017}$ 

 $\it K$ омпетенция ФГОС: ПК.1 готовность формулировать цели и задачи научных исследований в области нанотехнологии и микросистемной техники, обоснованно выбирать теоретические и экспериментальные методы и средства решения сформулированных задач; *в части следующих* результатов обучения:

 $4.$ компьютерное моделирование исследуемых физических процессов в области нанотехнологии и микросистемной техники; в части следующих результатов обучения:

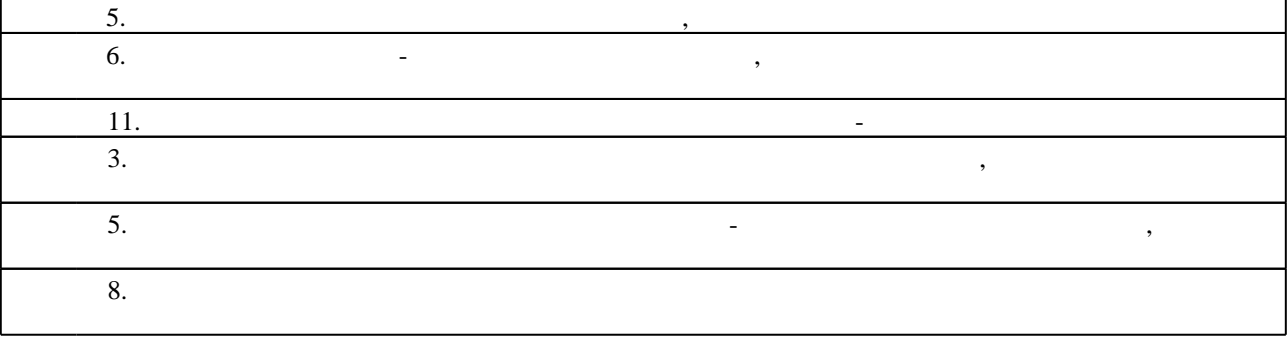

**2. Требования НГТУ к результатам освоения дисциплины**

 $2<sub>1</sub>$ 

Таблица 1.1

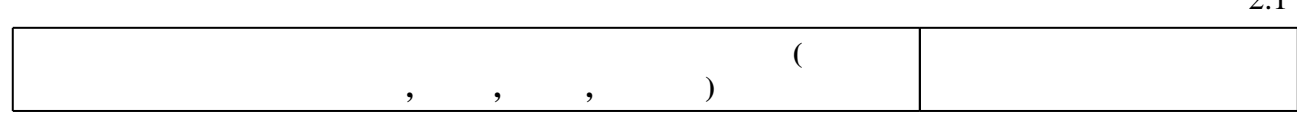

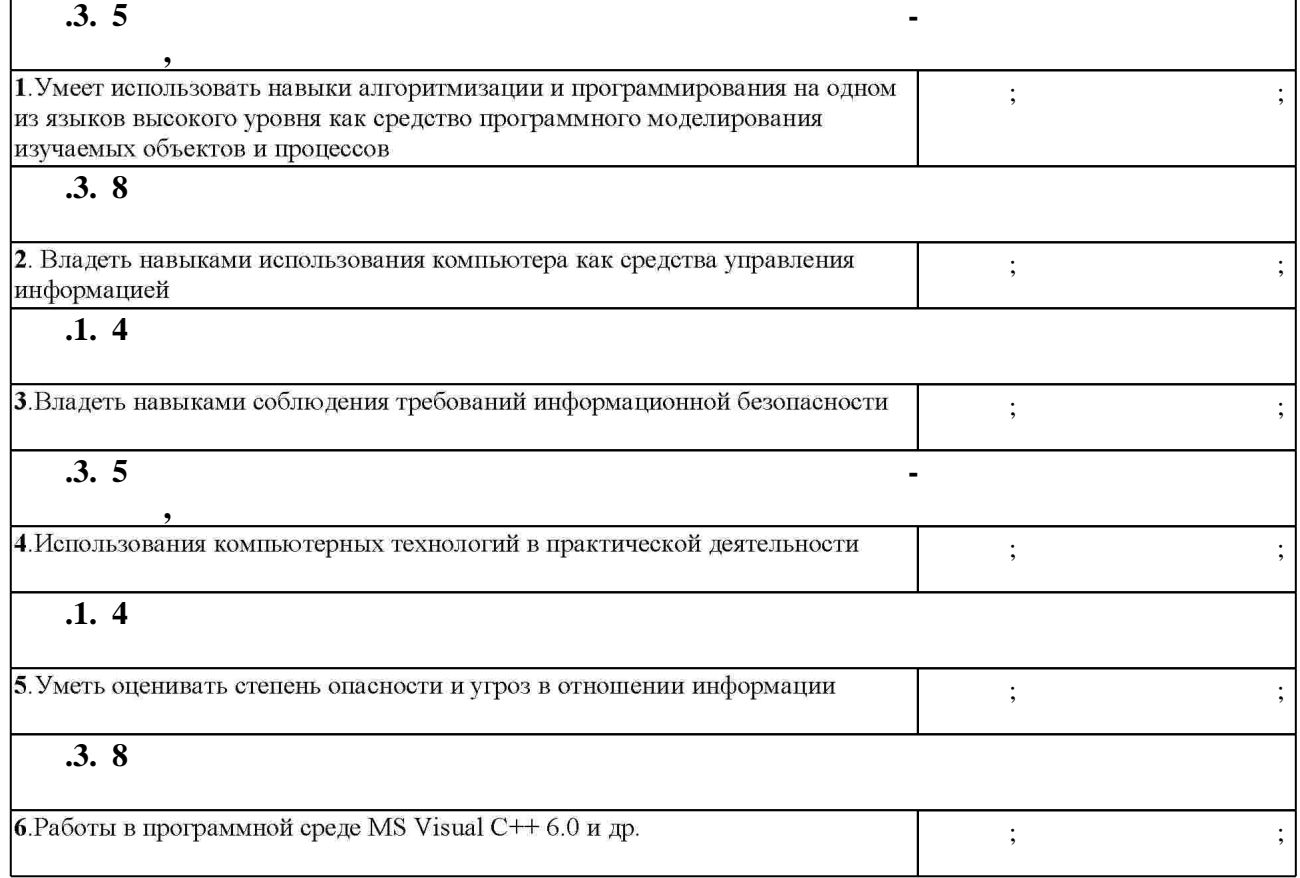

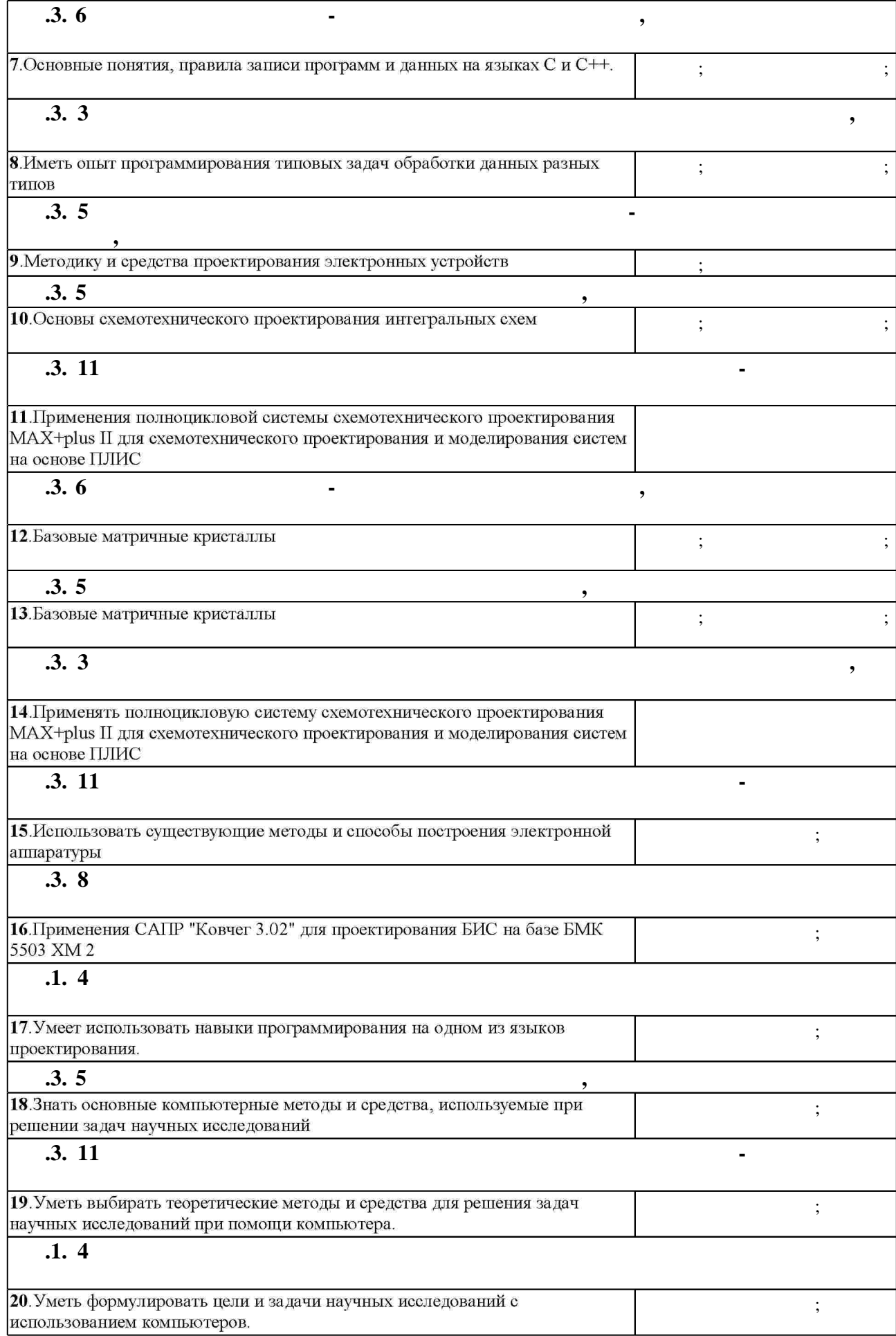

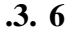

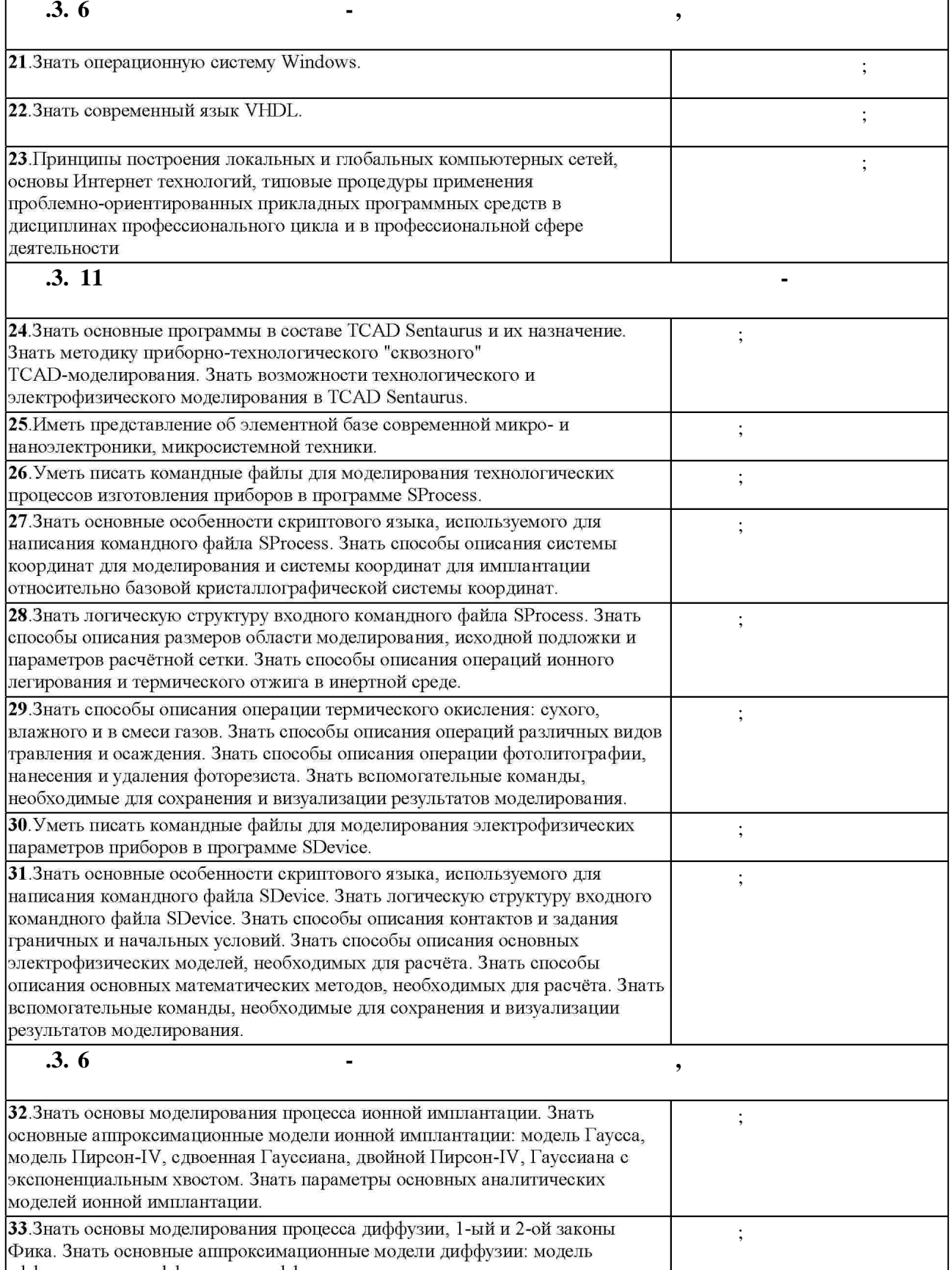

эффективного коэффициента диффузии, модель с постоянным уровнем<br>Ферми, трёхпотоковая и пятипотоковая модели. Знать параметры основных<br>аналитических моделей диффузии.

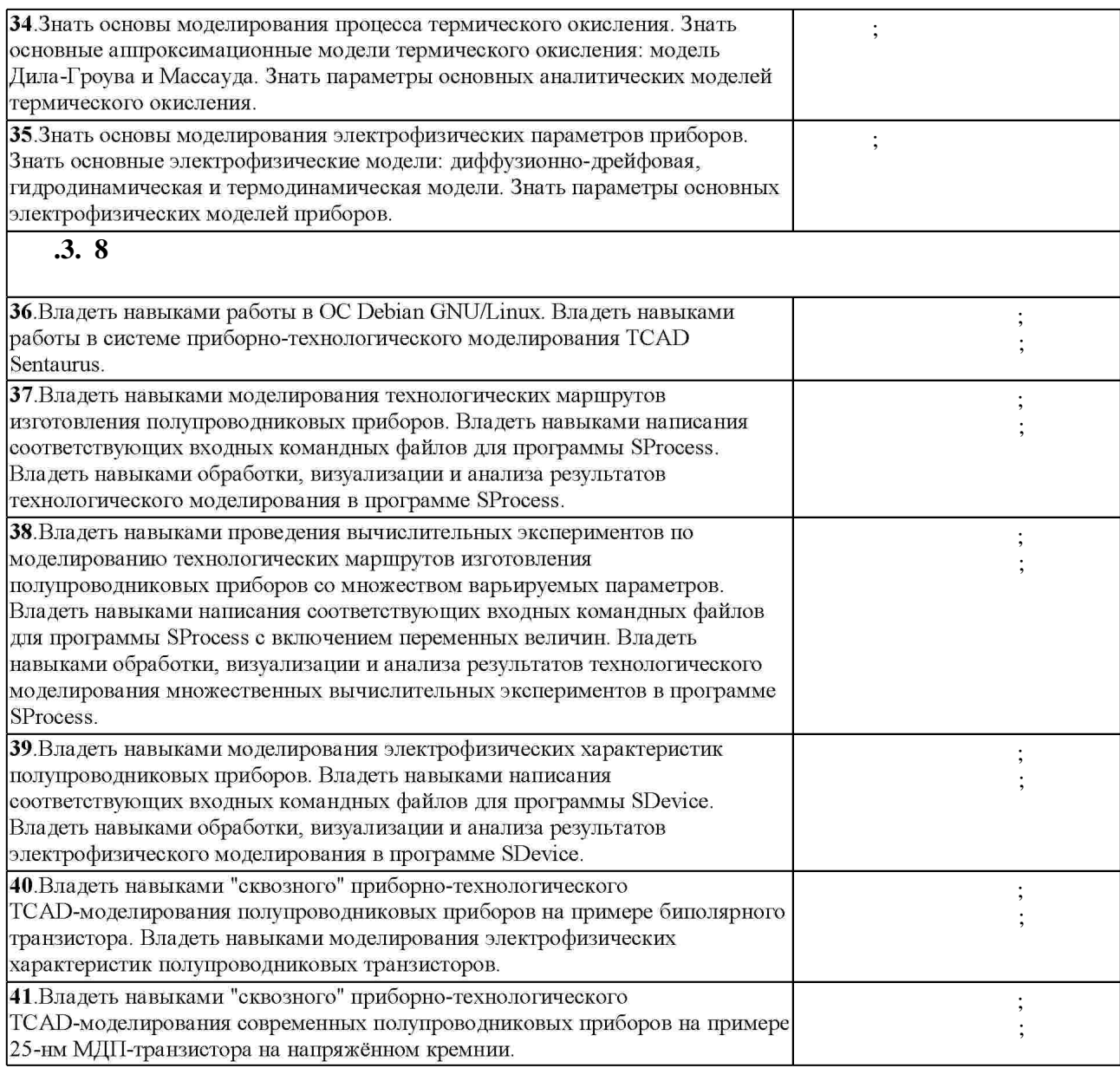

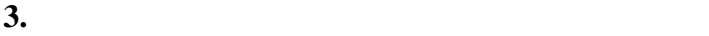

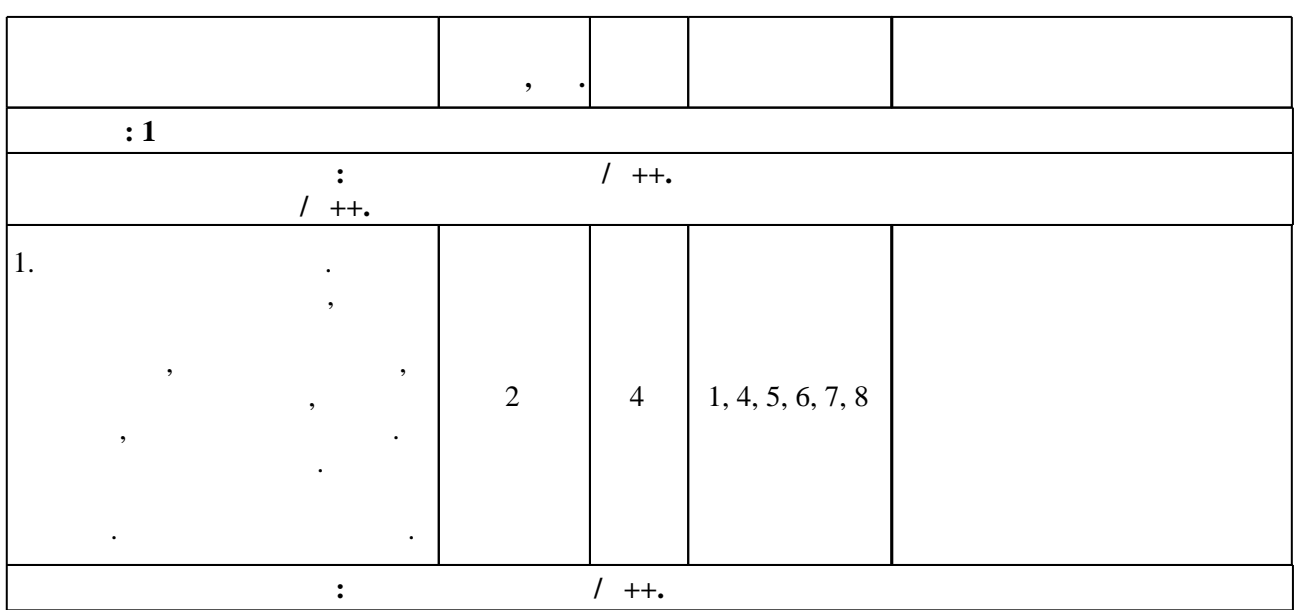

 $3.1$ 

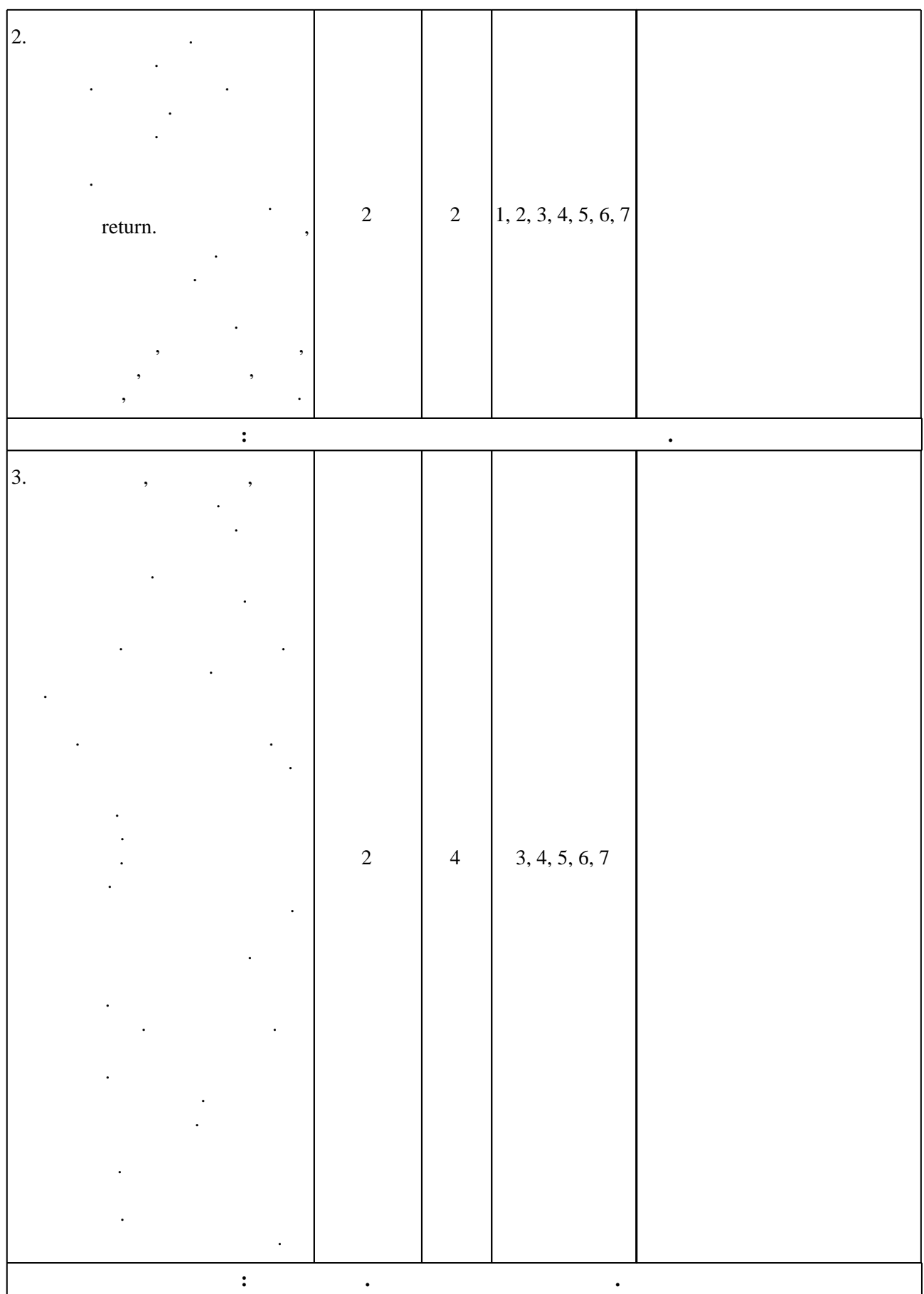

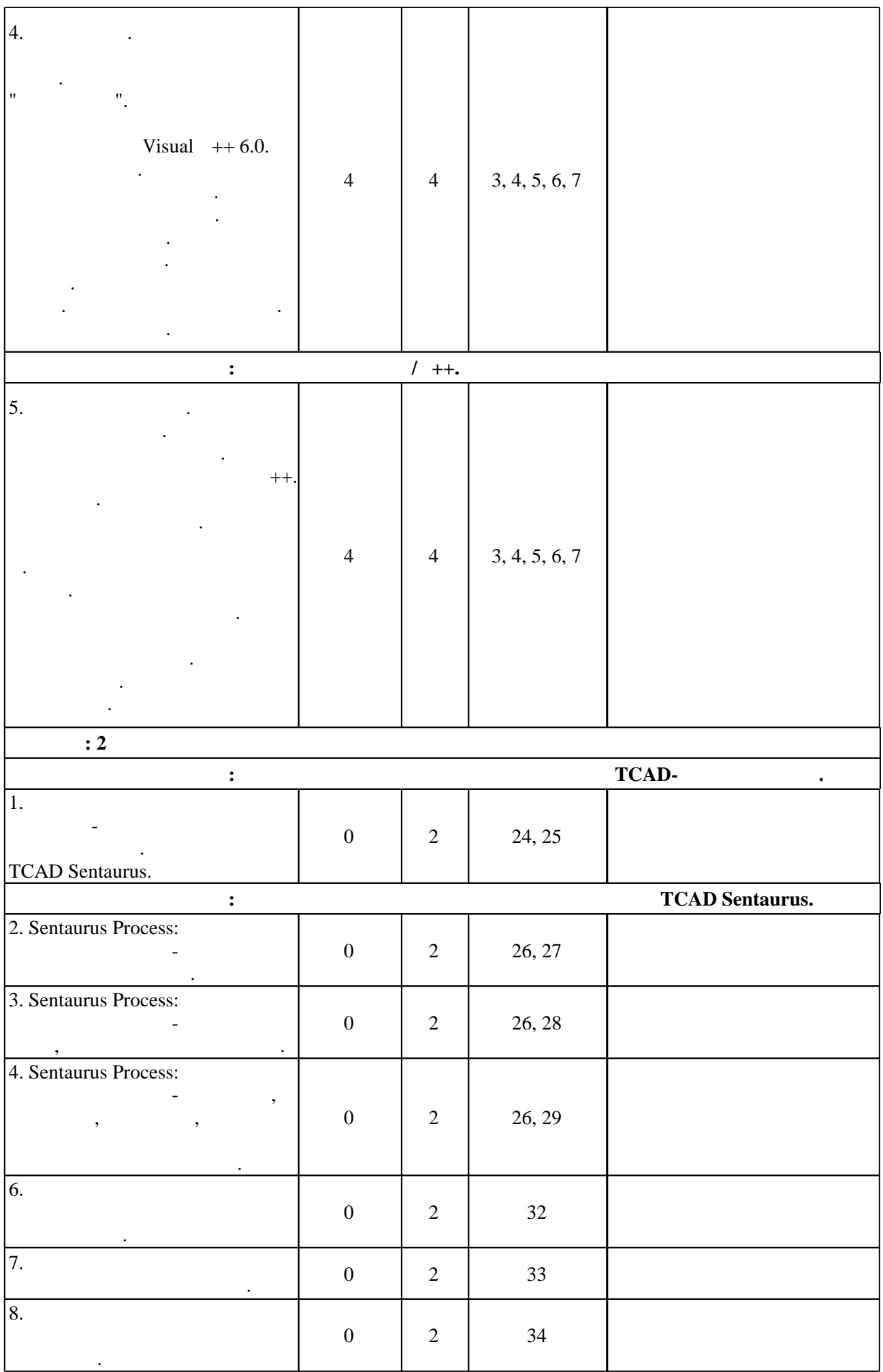

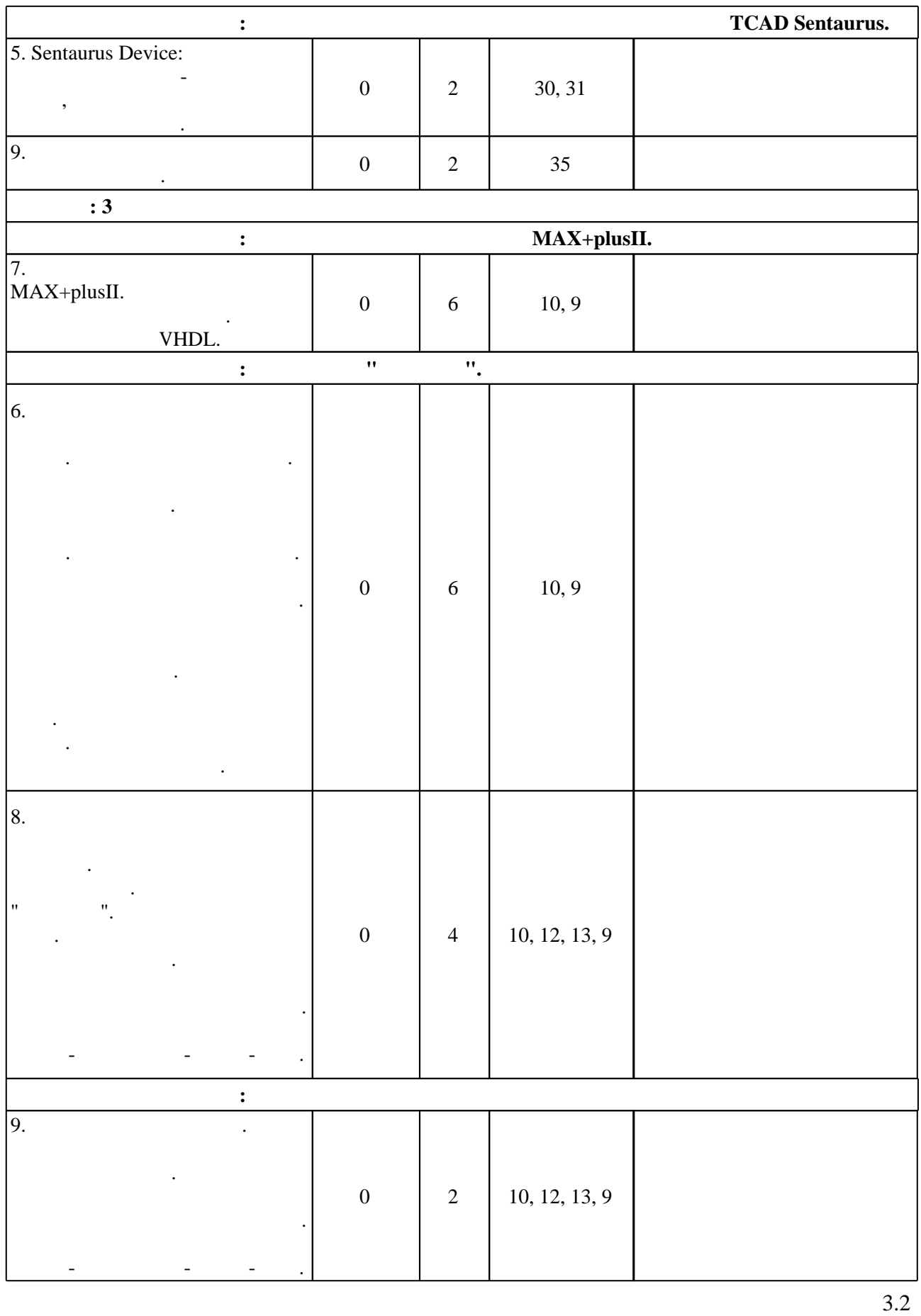

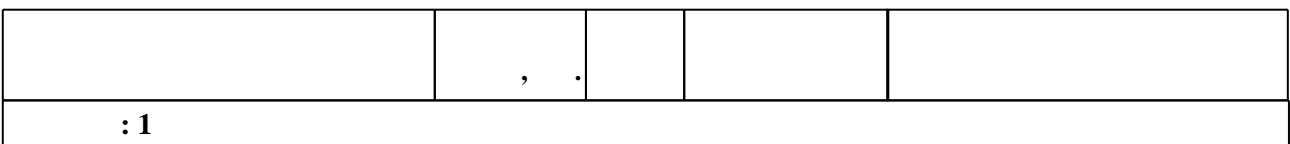

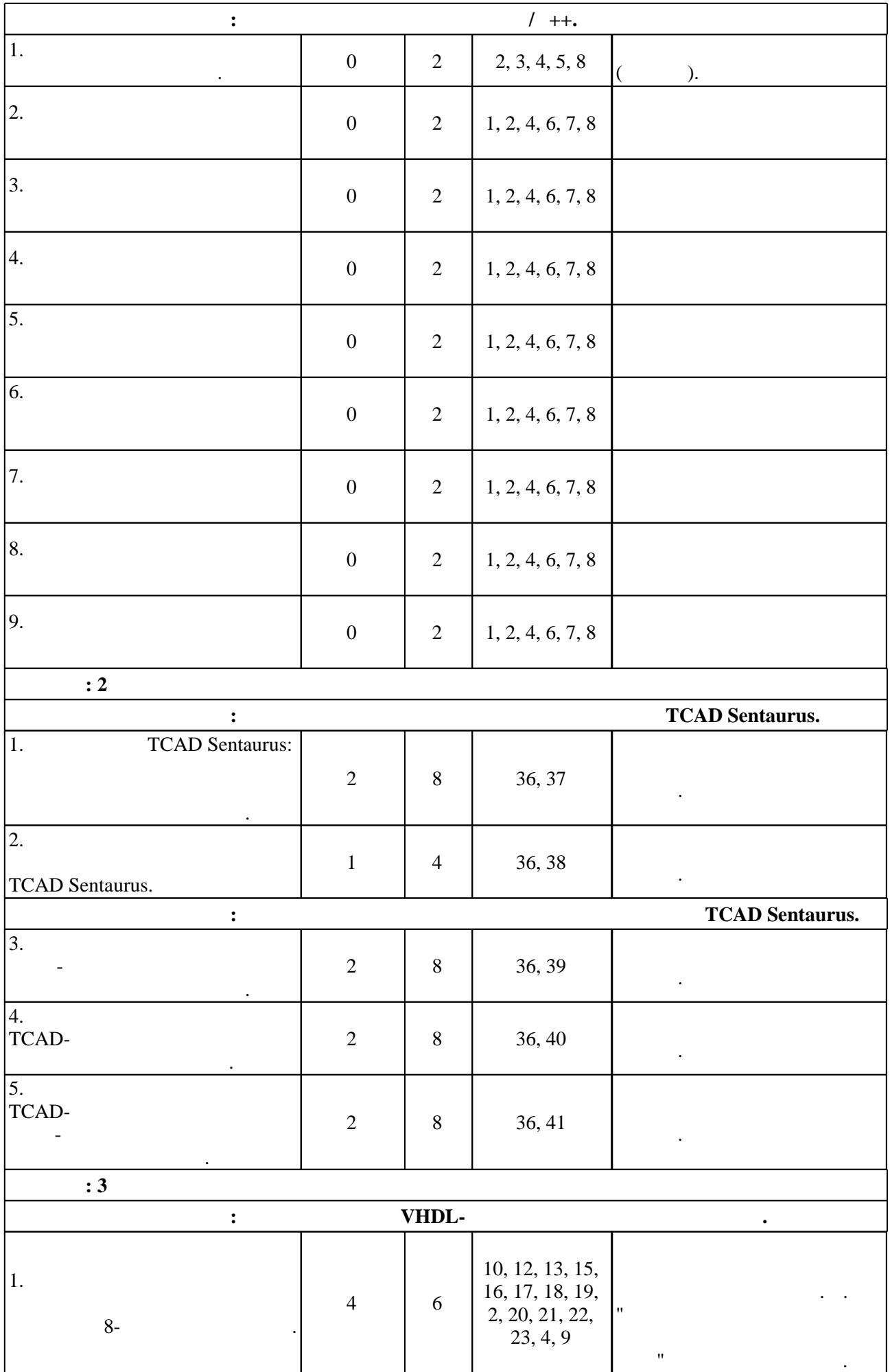

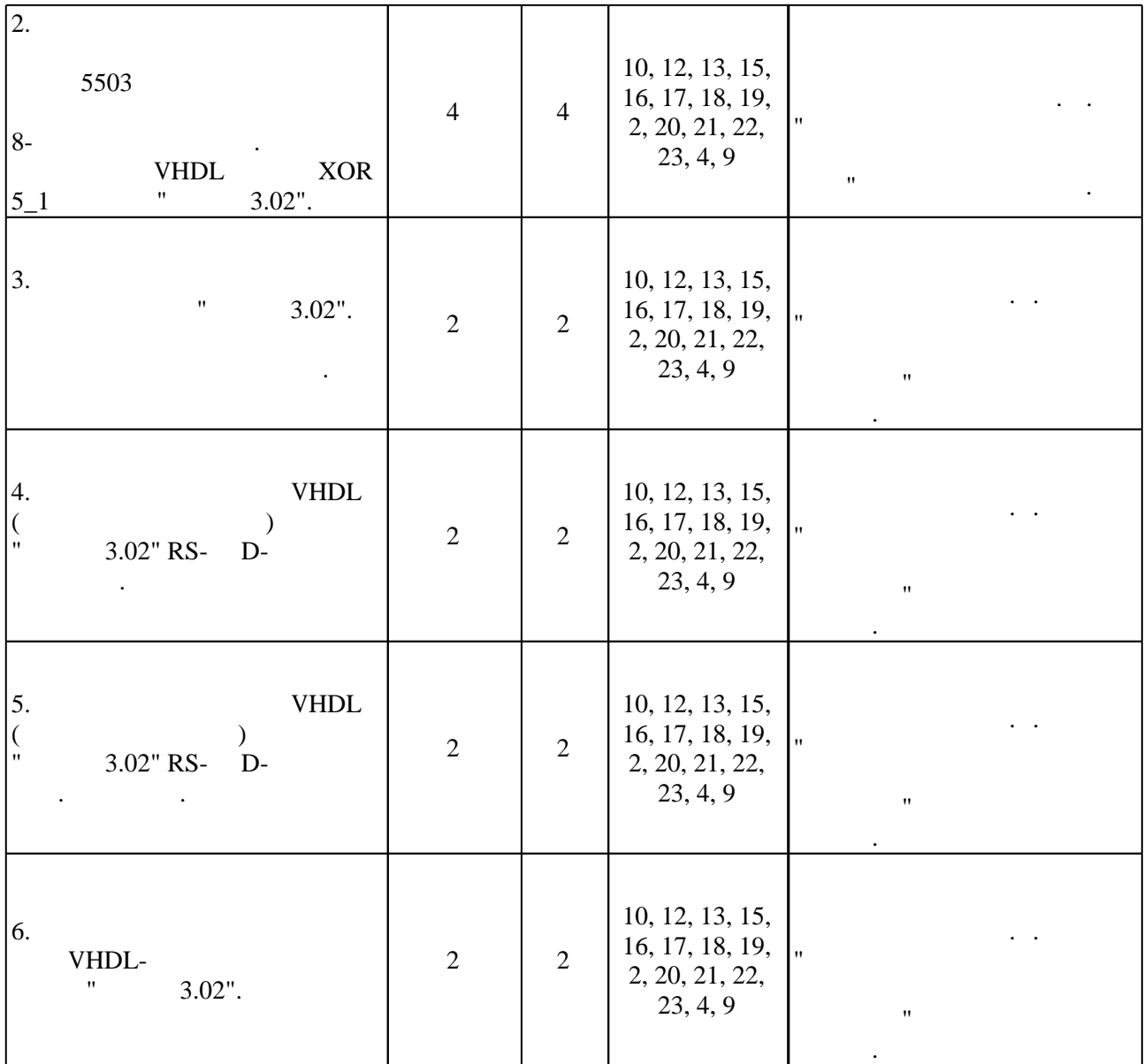

 $3.3$ 

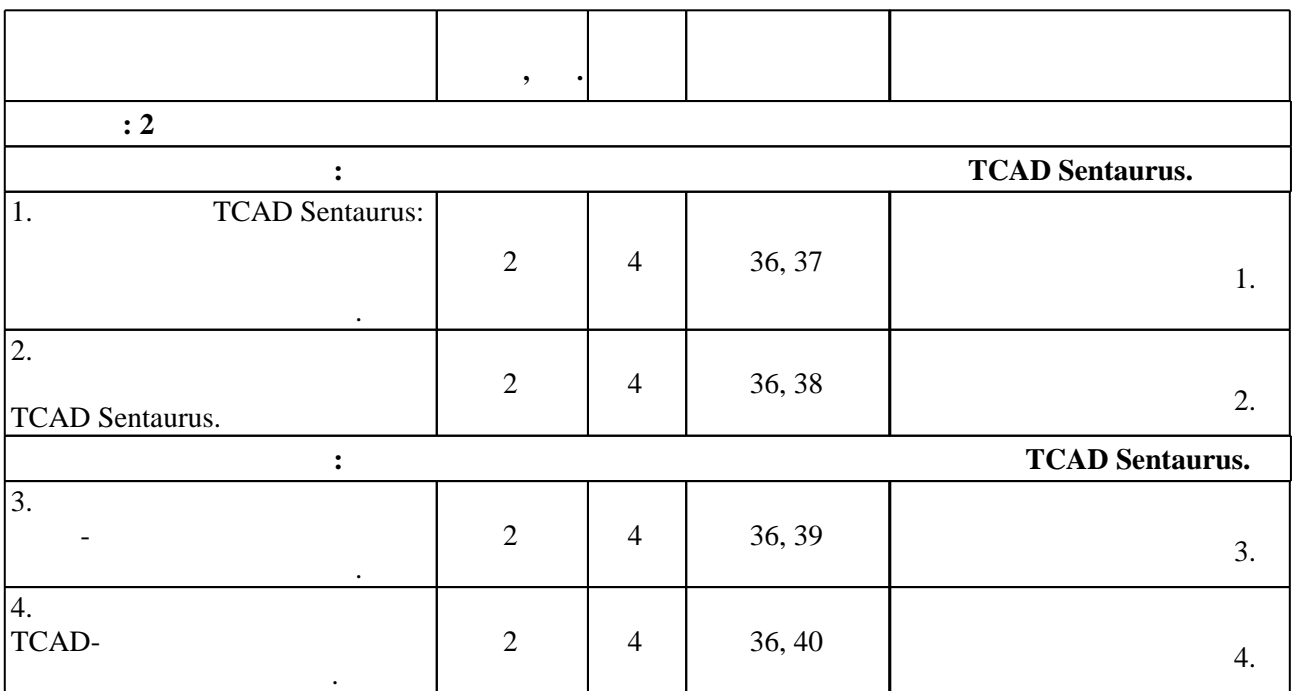

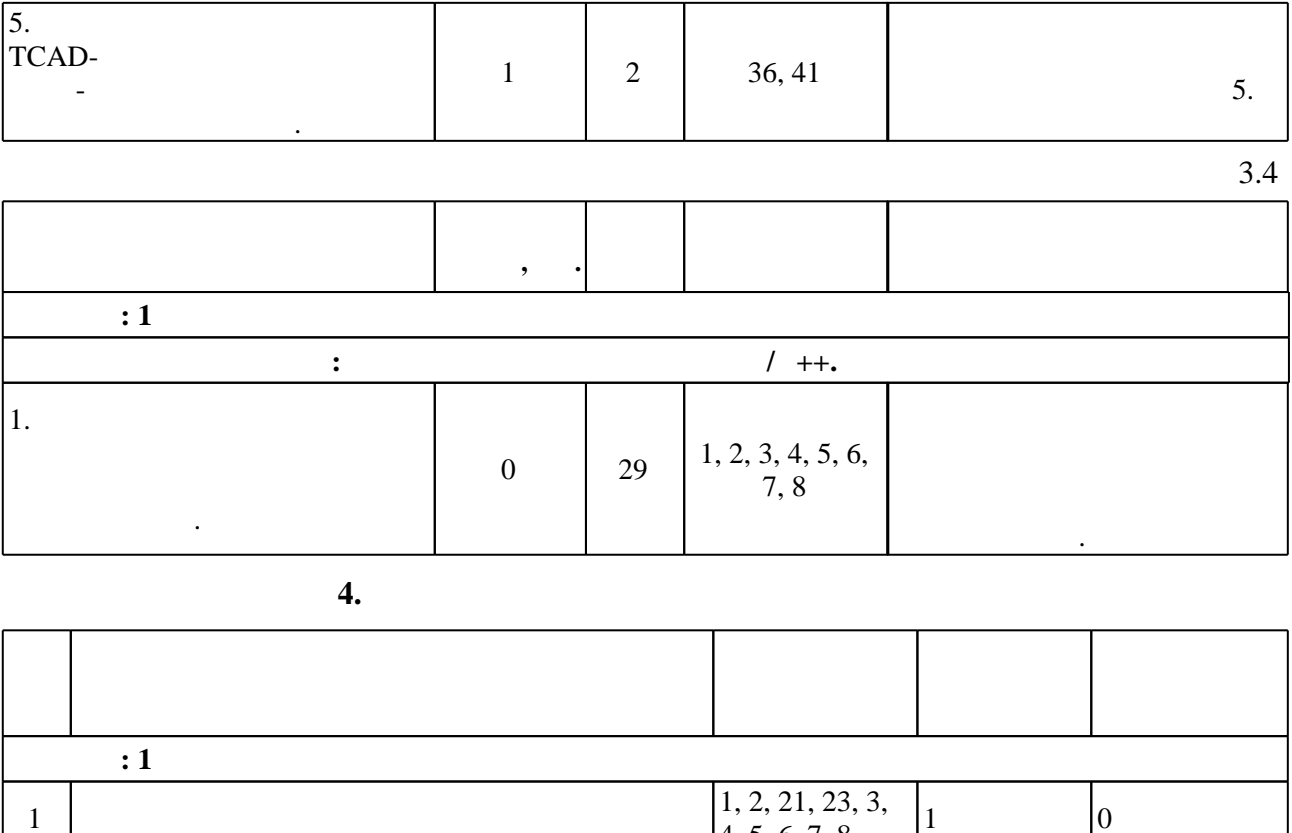

 $\begin{array}{c|c} 1, 2, 21, 23, 3, \\ 4, 5, 6, 7, 8 \end{array}$  1 0 разработка программ на  $++:$  Гужов В. И. Компьютерные технологии в науке и образовании в науке и образовании в н  $[$   $]$ :  $]$ :  $/$   $.$   $,$   $,$   $.$ техн. – Сибирск, п. н. э. н. э. н. э. н. э. н. э. н. э. н. э. н. э. н. э. н. э. н. э. н. э. н. э. н. э. н. э. н http://courses.edu.nstu.ru/index.php?show=155&curs=547. - 3. The state of the state of  $\alpha$ 

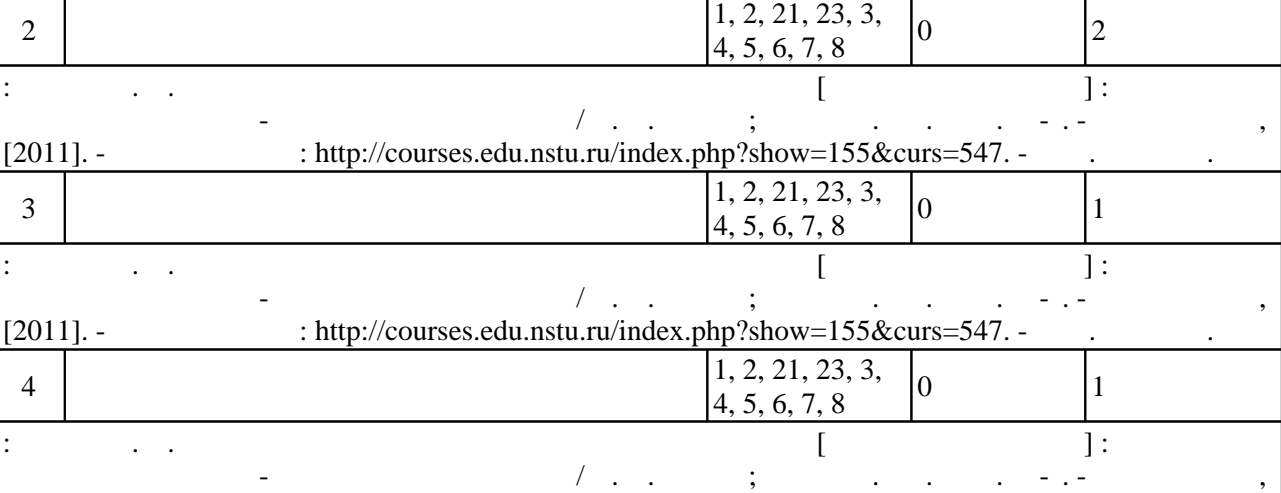

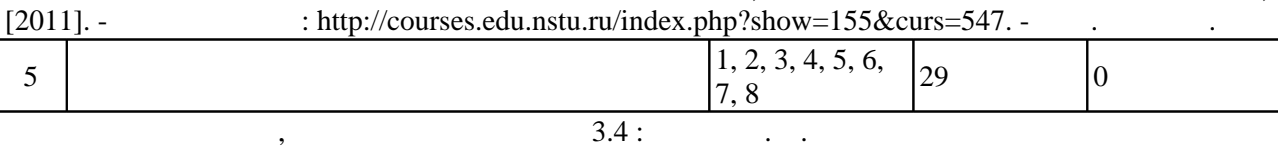

#### и образовании [Электронный ресурс] : электронный учебно-методический комплекс / в. и. Гужов ; новосибирски поступации (процесионално госуда),  $[2011]$ . - Режим доступа: http://courses.edu.nstu.ru/index.php?show=155&curs=547. -  $\qquad \qquad$  .  $\div$  2

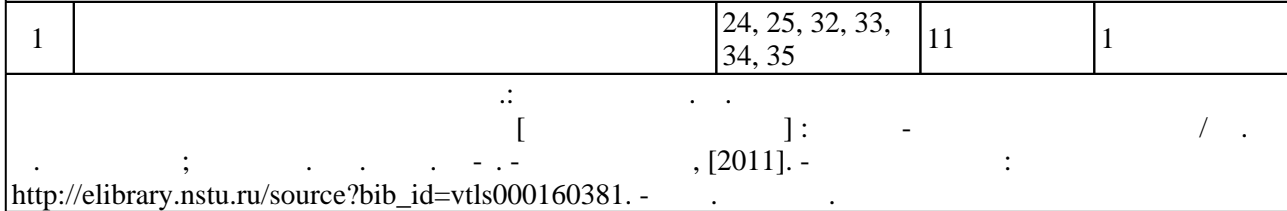

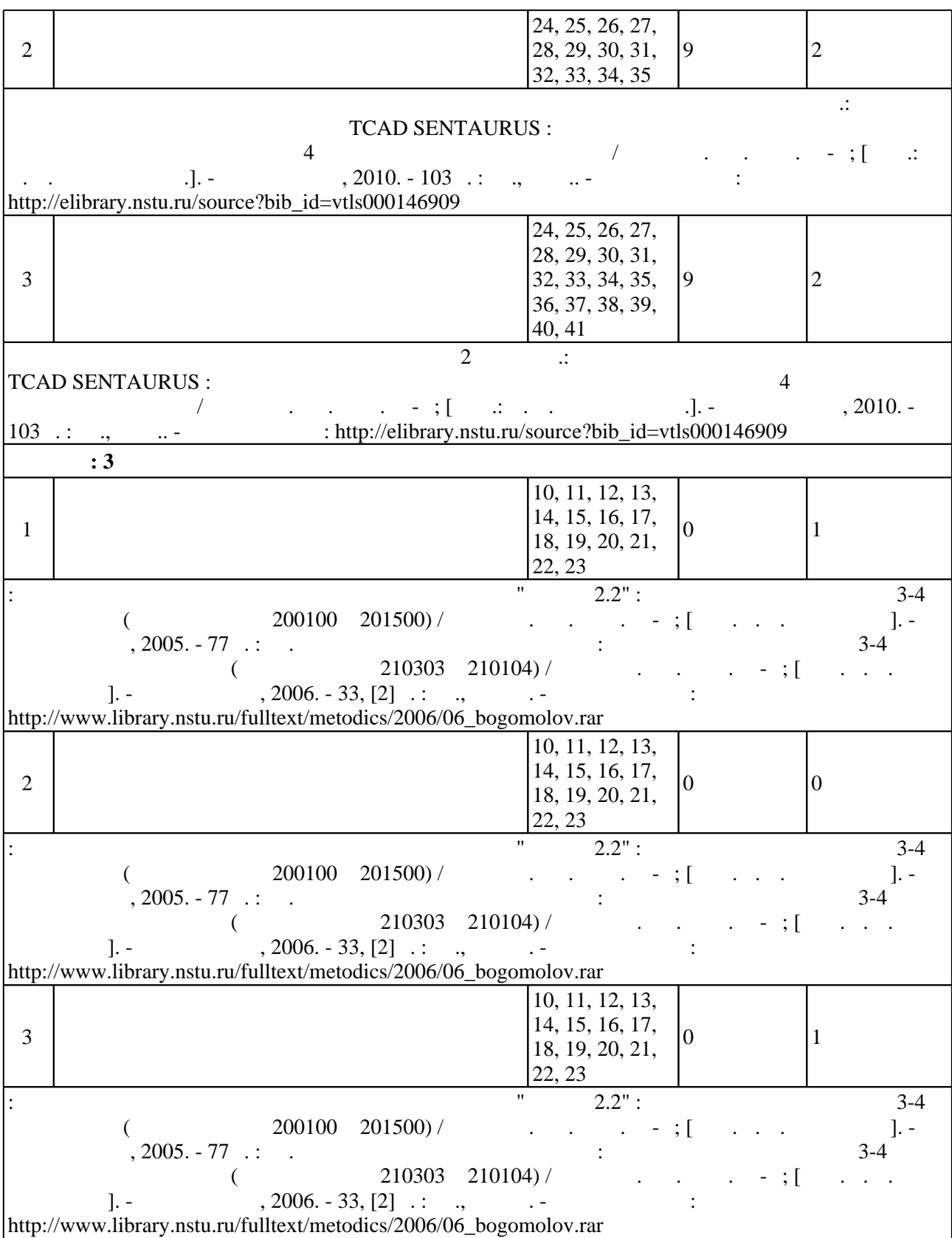

 $\sim$  (Texnology ) - (Texnology ) - (Texnology ) - (Texnology ) - (Texnology ) - (Texnology ) - (Texnology ) - (Texnology ) - (Texnology ) - (Texnology ) - (Texnology ) - (Texnology ) - (Texnology ) - (Texnology ) - (Texno

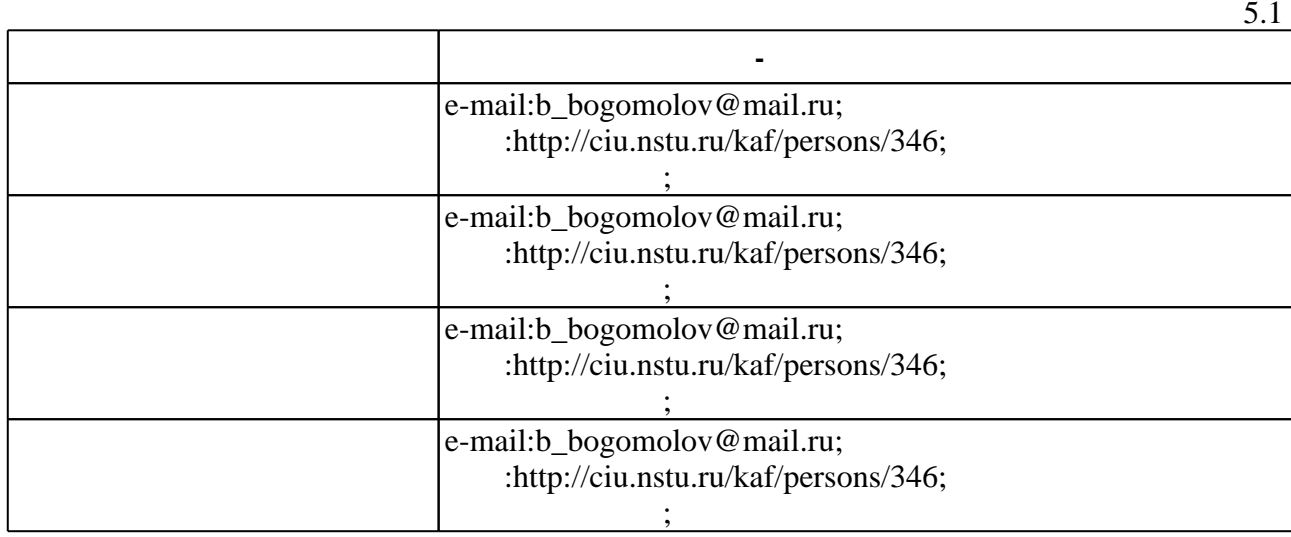

Для организации и контроля самостоятельной работы обучающихся, а также проведения

**6.** Правила аттестии обучающих стать по учебной дисциплине и дисциплине и дисциплине и дисциплине и дисциплине

(броја, позволять оценки по традиционной шкале и на традиционной школе и на традиционной школе и на традиционной школе и на традиционной школе и на традиционной школе и на традиционной школе и на традиционной школе и на т ( ),  $6.1.$ 

Для аттестации обучающихся по дисциплине используется балльно-рейтинговая система

 $6.1$ 

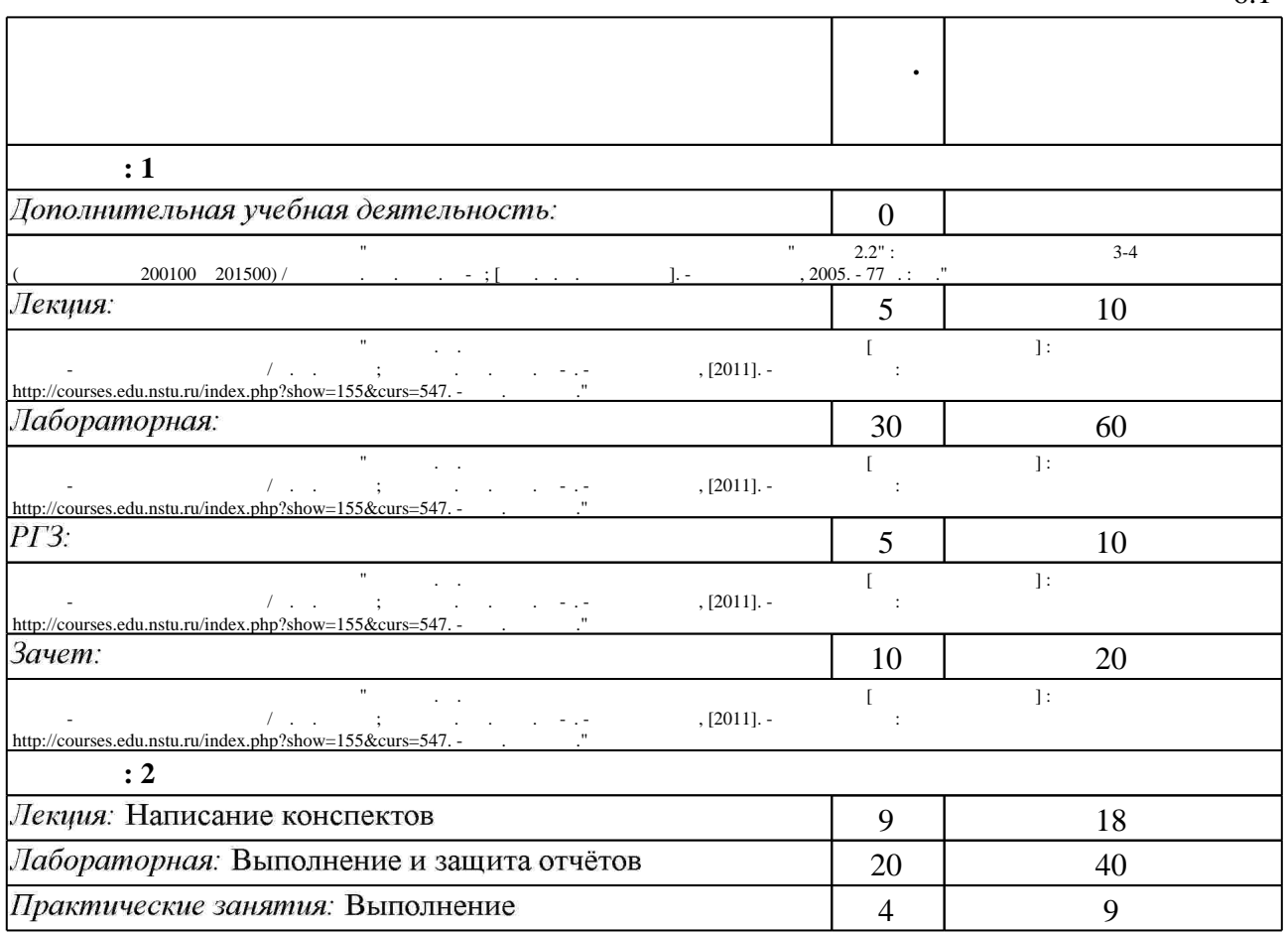

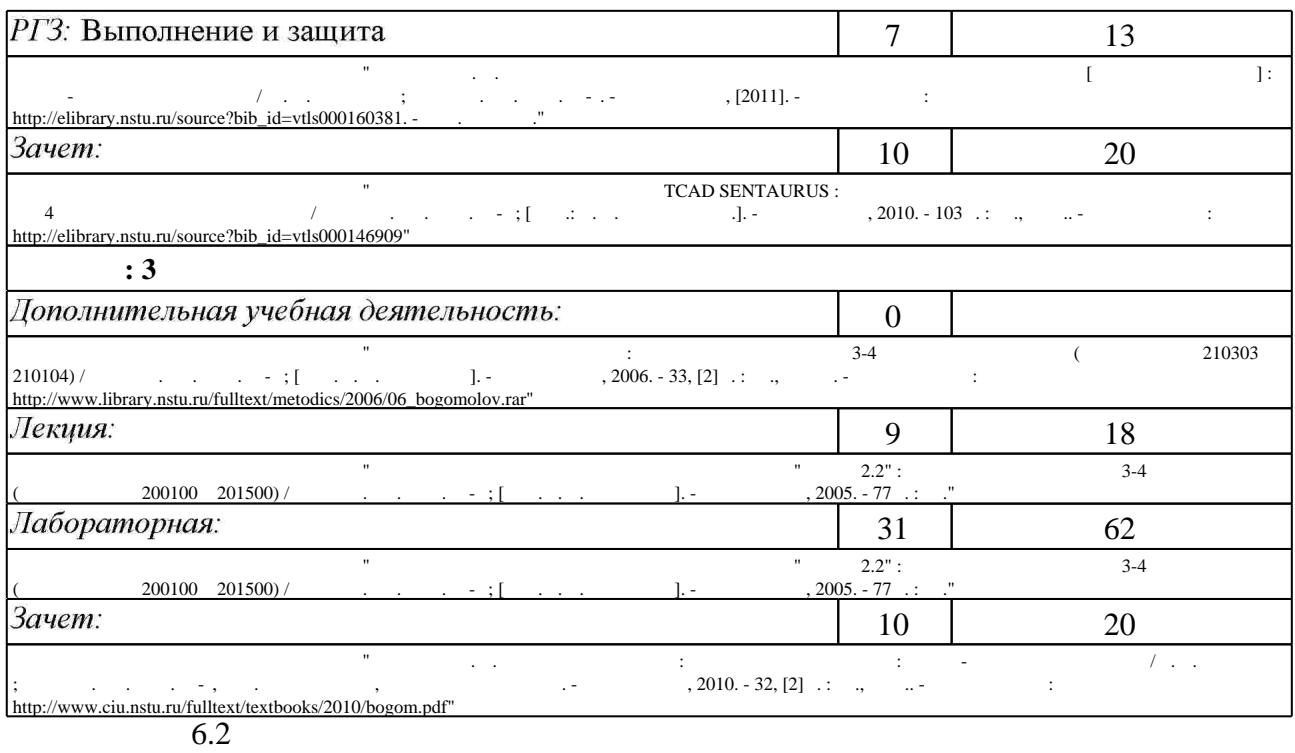

результатам освоения дисциплины.

программе.

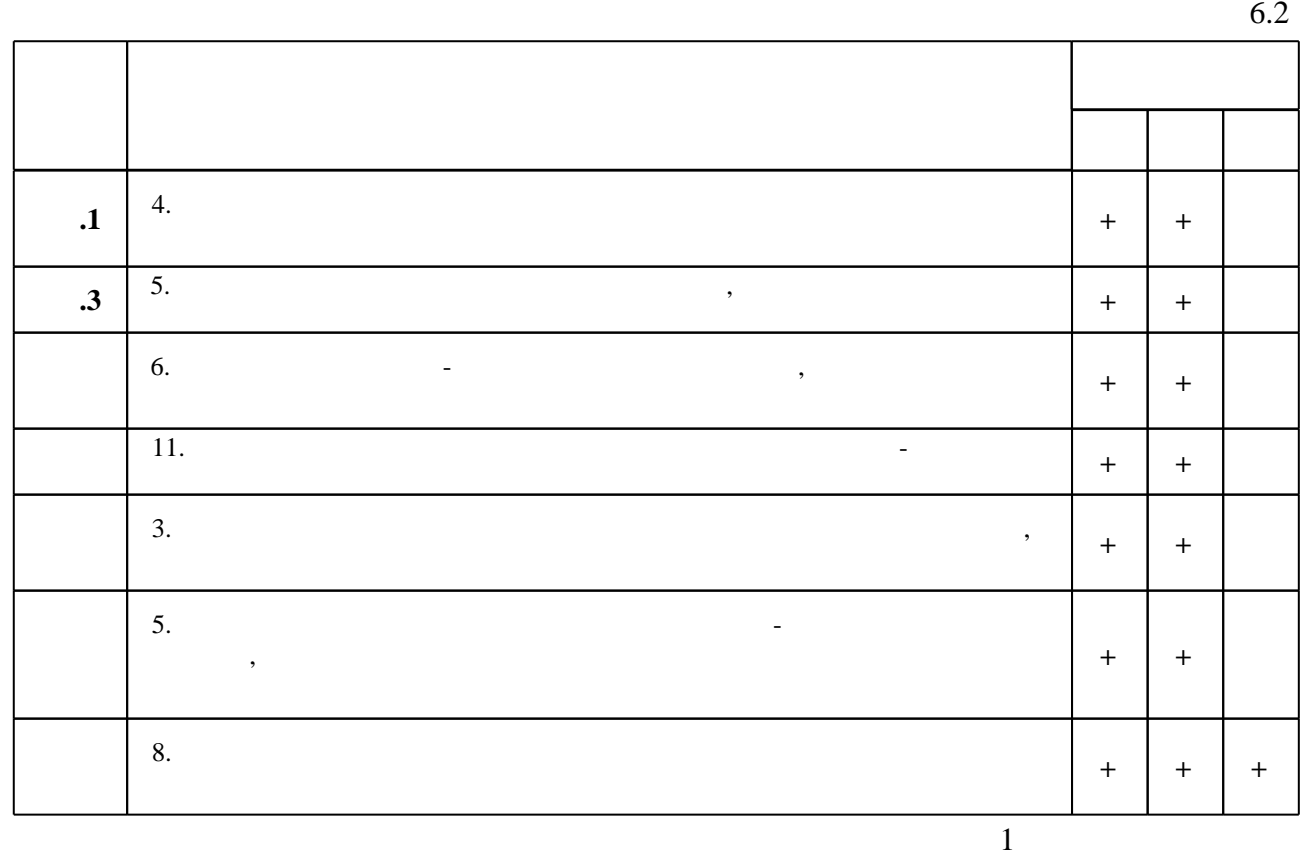

др.]. - Новосибирск, 2012. - 1 электрон. опт. диск (CD-ROM). - Режим доступа: http://elibrary.nstu.ru/source?bib id=vtls000175426. - Загл. с этикетки диска.

2. Березин Б. И. Начальный курс С и С++: [учебное пособие] / Б. И. Березин, С. Б. Березин. -М., 2012. - 280 с.

3. Грушвицкий Р. И. Проектирование систем на микросхемах с программируемой структурой: [учебное пособие] / Р. И. Грушвицкий, А. Х. Мурсаев, Е. П. Угрюмов. - СПб., 2006. - 736 с. : ил., табл., схемы. - На обл. подзаг.: Состояние и перспективы развития цифровых и аналоговых программируемых БИС/СБИС; Методология, средства и примеры проектирования с использованием САПР; Средства системного уровня проектирования (SystemC) : Языки описания цифровой и аналоговой аппаратуры (VHDL, VerilogHDL, **VHDL-AMS**).

4. Казеннов Г. Г. Основы проектирования интегральных схем и систем / Г. Г. Казённов. - М., 2005. - 295 с. : ил.

5. Богомолов Б. К. Основы проектирования электронной компонентной базы. Лабораторный практикум: учебное пособие / Б. К. Богомолов; Новосиб. гос. техн. ун-т. - Новосибирск, 2015. - 57, [2] с. : ил.. - Режим доступа: http://elibrary.nstu.ru/source?bib id=vtls000218142 6. Коледов Л. А. Технология и конструкции микросхем, микропроцессоров и микросборок: [учебное пособие для вузов] / Л. А. Коледов. - СПб. [и др.], 2008. - 399, [1] с.

1. Актуальные проблемы моделирования в системах автоматизации схемотехнического проектирования / [А. Л. Глебов, М. М. Гурарий, М. М. Жаров и др.]; под ред. А. Л. Стемпковского; Рос. акад. наук, Ин-т проблем проектирования в микроэлектронике. - М., 2003. - 430 с.: ил.

2. Фрике К. Вводный курс цифровой электроники: учебное пособие для специализирующихся в области проектирования цифровых интегральных схем / К. Фрике; пер. с нем. под ред. и с доп. В. Я. Кремлева. - М., 2004. - 426, [2] с. : ил., схемы, табл.

3. MS FORTRAN : Описание языка и метод. указания по составлению программ для всех форм обучения по курсу "Информатика" / Новосиб. гос. техн. ун-т; Сост.: И. М. Козлов, Б. К. Богомолов. - Новосибирск, 1998. - 54 с. : ил.

4. Конструкторско-технологическое проектирование электронной аппаратуры: [учебник для вузов / К. И. Билибин, А. И. Власов, Л. В. Журавлева и др.]; под ред. В. А. Шахнова. - М., 2005. - 563, [1] с. : ил.

5. Денисов А. Н. Автоматизация схемотехнического проектирования аналоговых устройств: учебное пособие / А. Н. Денисов; Новосиб. гос. техн. ун-т. - Новосибирск, 2001. - 227 с.: ил.. - Режим доступа: http://elibrary.nstu.ru/source?bib id=vtls000023515

6. Богомолов Б. К. Проектирование и расчёт электронных схем [Электронный ресурс]: учебно-методический комплекс / Б. К. Богомолов, Л. В. Фадеева, Л. Г. Зотов; Новосиб, гос. техн. ун-т. - Новосибирск, [2002]. - Режим доступа: http://elibrary.nstu.ru/source?bib id=vtls000181387. - Загл. с экрана.

7. Алексенко А. Г. Основы микросхемотехники / А. Г. Алексенко. - М., 2004. - 448 с. : ил.

8. Проектирование ИС. Разработка топологии: Программа курса и метод. указ. для РЭФ заоч. отд-ния (спец. 200100) / Новосиб. гос. техн. ун-т; Сост. Б. К. Богомолов. - Новосибирск, 2001. - 41 с.. - Режим доступа: http://www.library.nstu.ru/fulltext/metodics/2001/2203.zip

- 1. ЭБС HГТУ: http://elibrary.nstu.ru/
- 2. ЭБС «Издательство Лань»: https://e.lanbook.com/
- 3. ЭБС IPRbooks: http://www.iprbookshop.ru/
- 4. ЭБС "Znanium.com": http://znanium.com/

1. Богомолов Б. К. Проектирование БИС: лабораторный практикум: учебно-методическое пособие / Б. К. Богомолов; Новосиб. гос. техн. ун-т, Фак. радиотехники, электроники и физики. - Новосибирск, 2010. - 32, [2] с. : ил., табл.. - Режим доступа:

http://www.ciu.nstu.ru/fulltext/textbooks/2010/bogom.pdf

2. Система автоматизированного проектирования БИС "Ковчег 2.2" : методическое пособие для 3-4 курсов РЭФ (специальности 200100 и 201500) / Новосиб. гос. техн. ун-т; [сост. Б. К. Богомолов]. - Новосибирск, 2005. - 77 с.: ил.

3. Введение в микросхемотехнику: методическое пособие для 3-4 курсов факультета РЭФ (специальности 210303 и 210104) / Новосиб. гос. техн. ун-т; [сост. Б. К. Богомолов]. -Новосибирск, 2006. - 33, [2] с. : ил., схемы. - Режим доступа:

http://www.library.nstu.ru/fulltext/metodics/2006/06 bogomolov.rar

8.1

4. Гужов В. И. Компьютерные технологии в науке и образовании [Электронный ресурс]: электронный учебно-методический комплекс / В. И. Гужов; Новосиб. гос. техн. ун-т. -Новосибирск, [2011]. - Режим доступа:

http://courses.edu.nstu.ru/index.php?show=155&curs=547. - Загл. с экрана.

5. Моделирование нанотранзисторов в TCAD SENTAURUS : методическое руководство к лабораторному практикуму для 4 курса РЭФ дневного отделения / Новосиб. гос. техн. ун-т; [сост.: С. В. Калинин и др.]. - Новосибирск, 2010. - 103 с. : ил., табл.. - Режим доступа: http://elibrary.nstu.ru/source?bib\_id=vtls000146909

6. Рахвалова М. Н. Методические рекомендации по написанию и защите письменных работ [Электронный ресурс] : учебно-методическое пособие / М. Н. Рахвалова ; Новосиб. гос. техн. ун-т. - Новосибирск, [2011]. - Режим доступа:

http://elibrary.nstu.ru/source?bib id=vtls000160381. - Загл. с экрана.

8.2

 $1$  MAX + plus II, Quartus II Web Edition

2 Micro-Cap (microcap) 9.0.7.0

3 САПР ПАРОМ

4 САПР Ковчег 2.2

5 Microsoft Visual  $C++$ 

**6 TCAD Sentaurus** 

9.

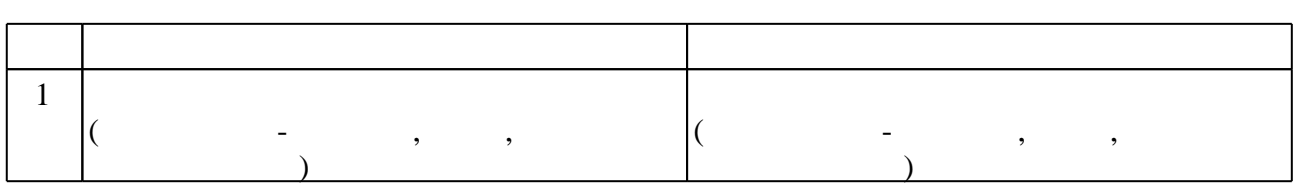

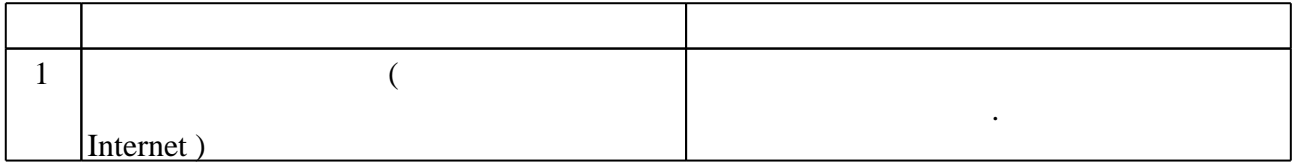

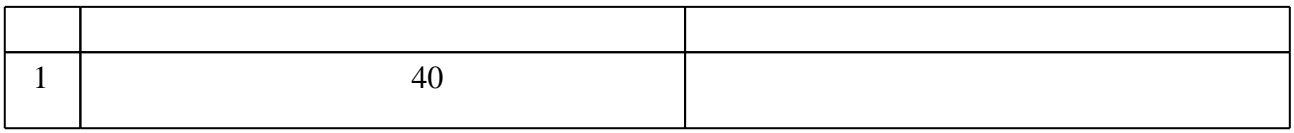

Федеральное государственное бюджетное образовательное учреждение высшего образования «Новосибирский государственный технический университет»

Кафедра полупроводниковых приборов и микроэлектроники

"УТВЕРЖДАЮ" ДЕКАН РЭФ д.т.н., профессор В.А. Хрусталев "\_\_\_" \_\_\_\_\_\_\_\_\_\_\_\_\_\_ \_\_\_\_\_\_ г.

## ФОНД ОЦЕНОЧНЫХ СРЕДСТВ

## **УЧЕБНОЙ ДИСЦИПЛИНЫ**

#### **Компьютерные технологии в научных исследованиях**

Образовательная программа: 28.04.01 Нанотехнологии и микросистемная техника, магистерская программа: Компоненты микро- и наносистемной техники

Новосибирск, 2017

#### 1. Обобщенная структура фонда оценочных средств учебной дисциплины

Обобщенная структура фонда оценочных средств по дисциплине Компьютерные технологии в научных исследованиях приведена в Таблице.

Таблица

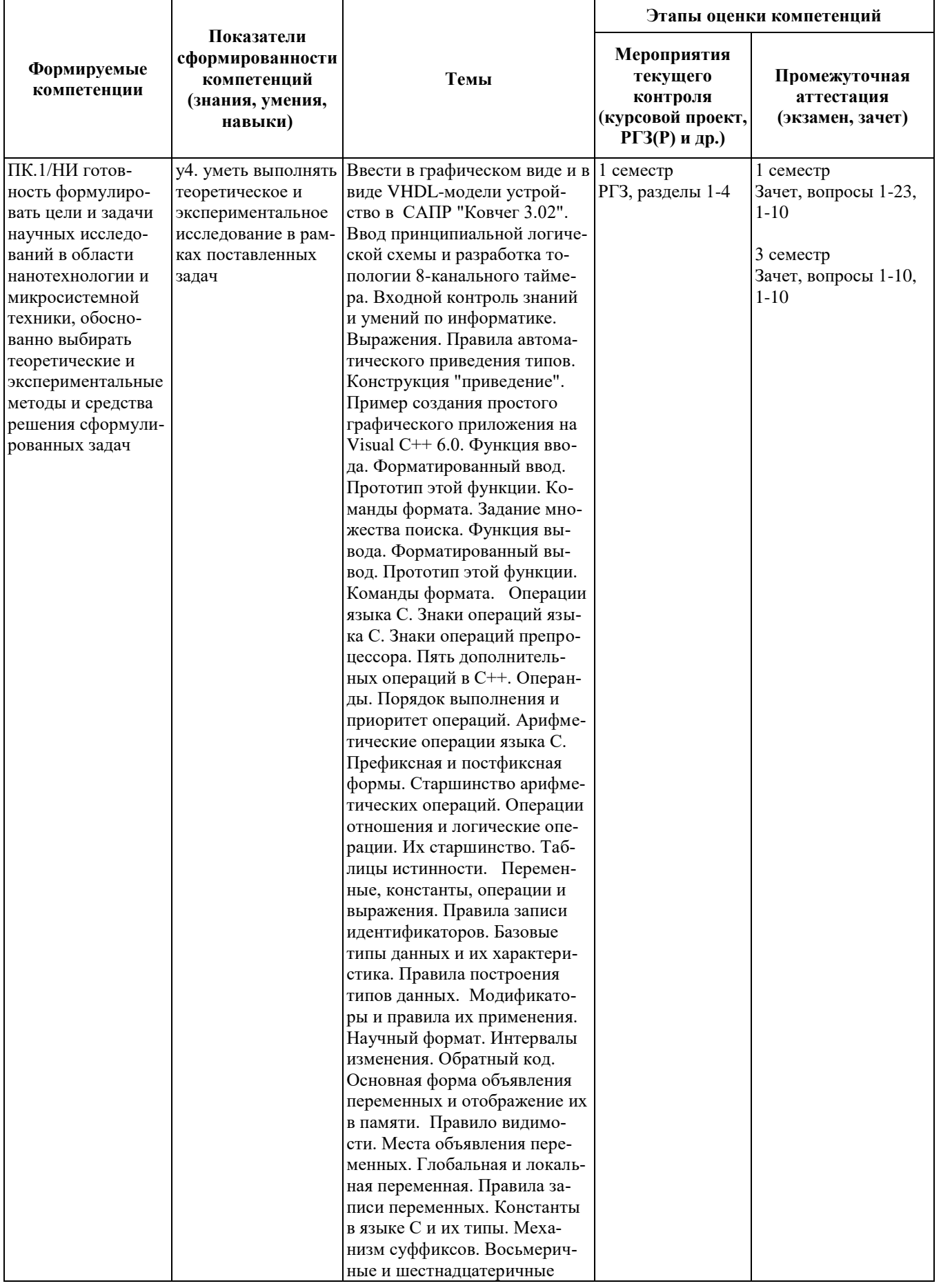

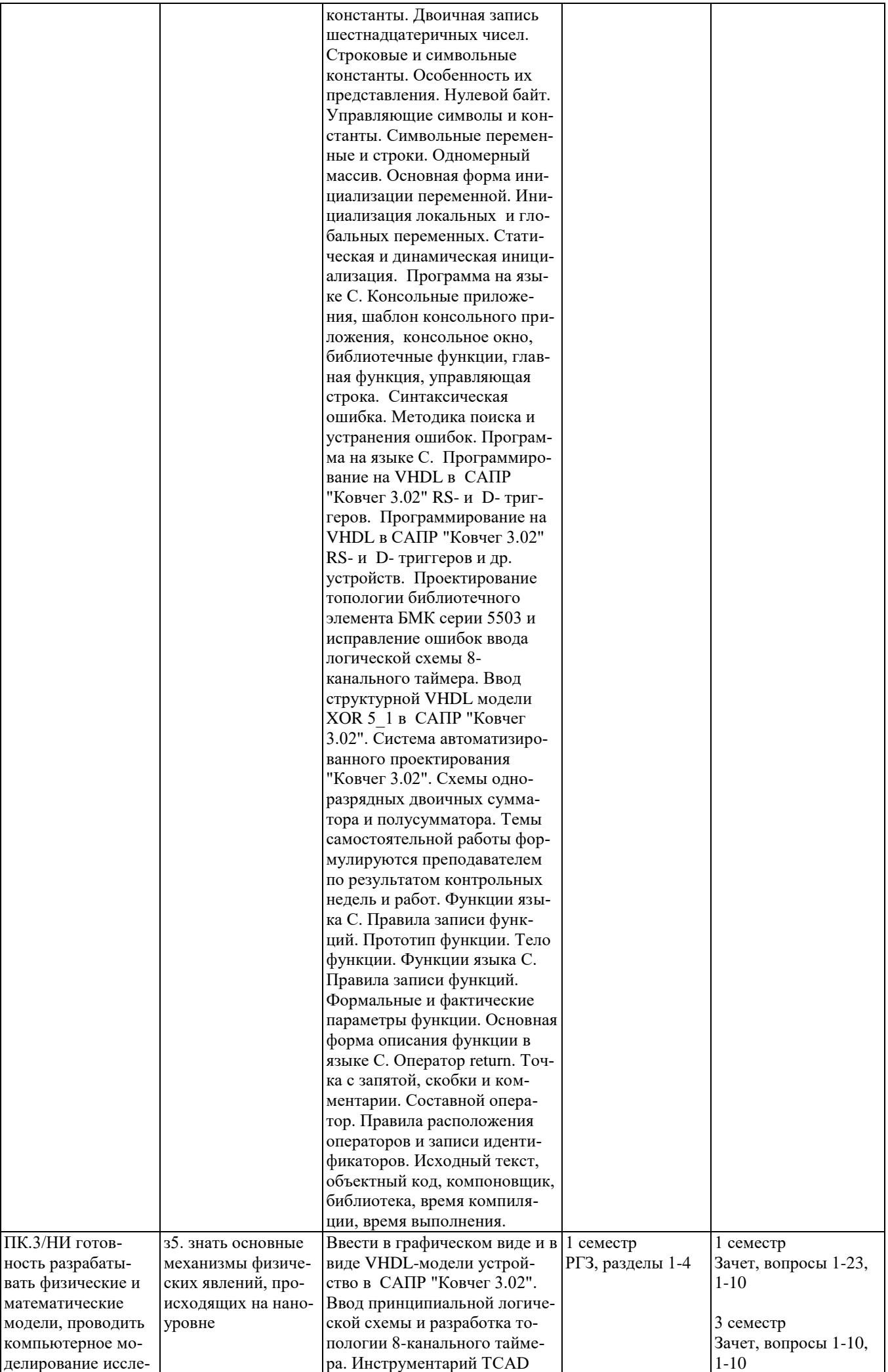

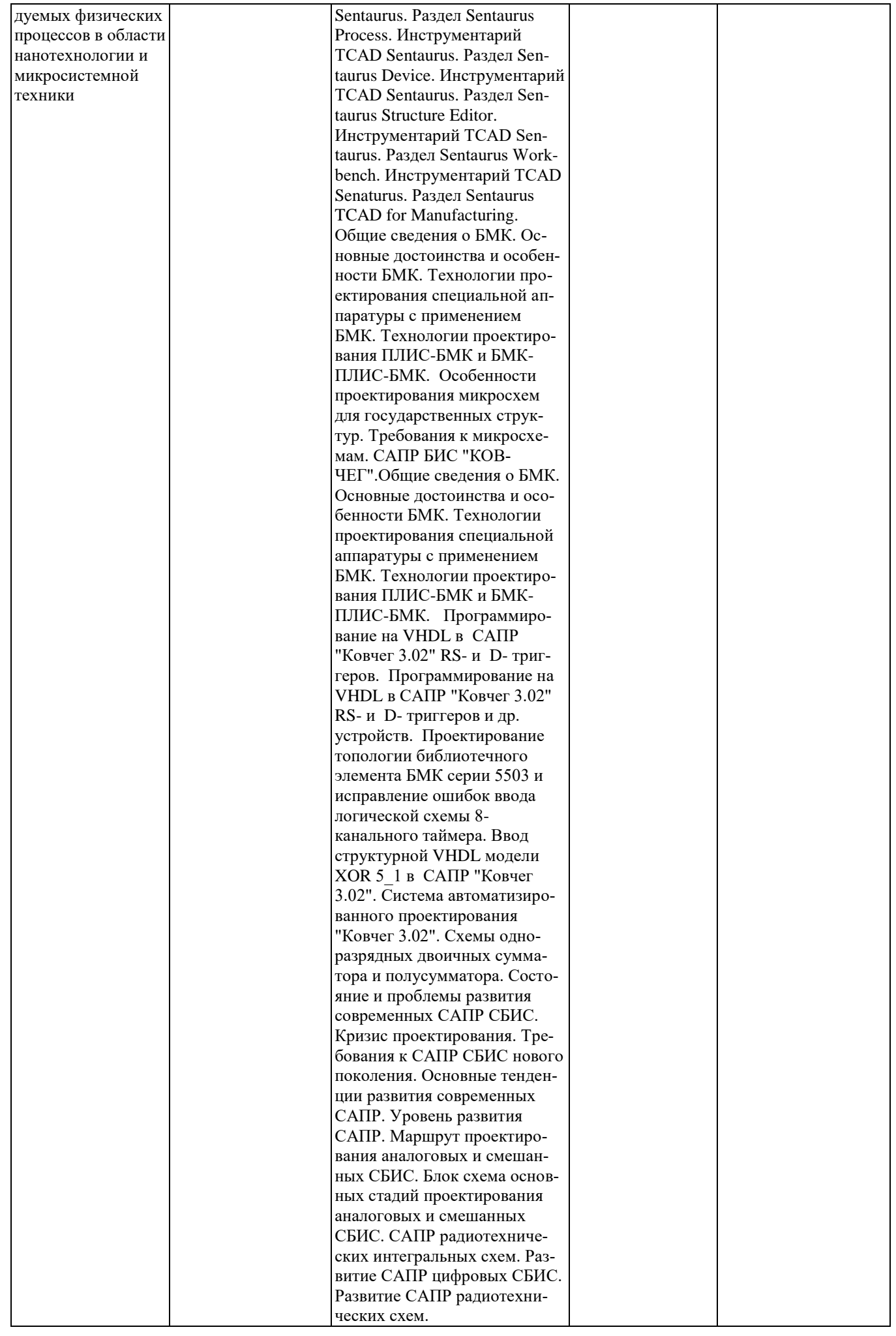

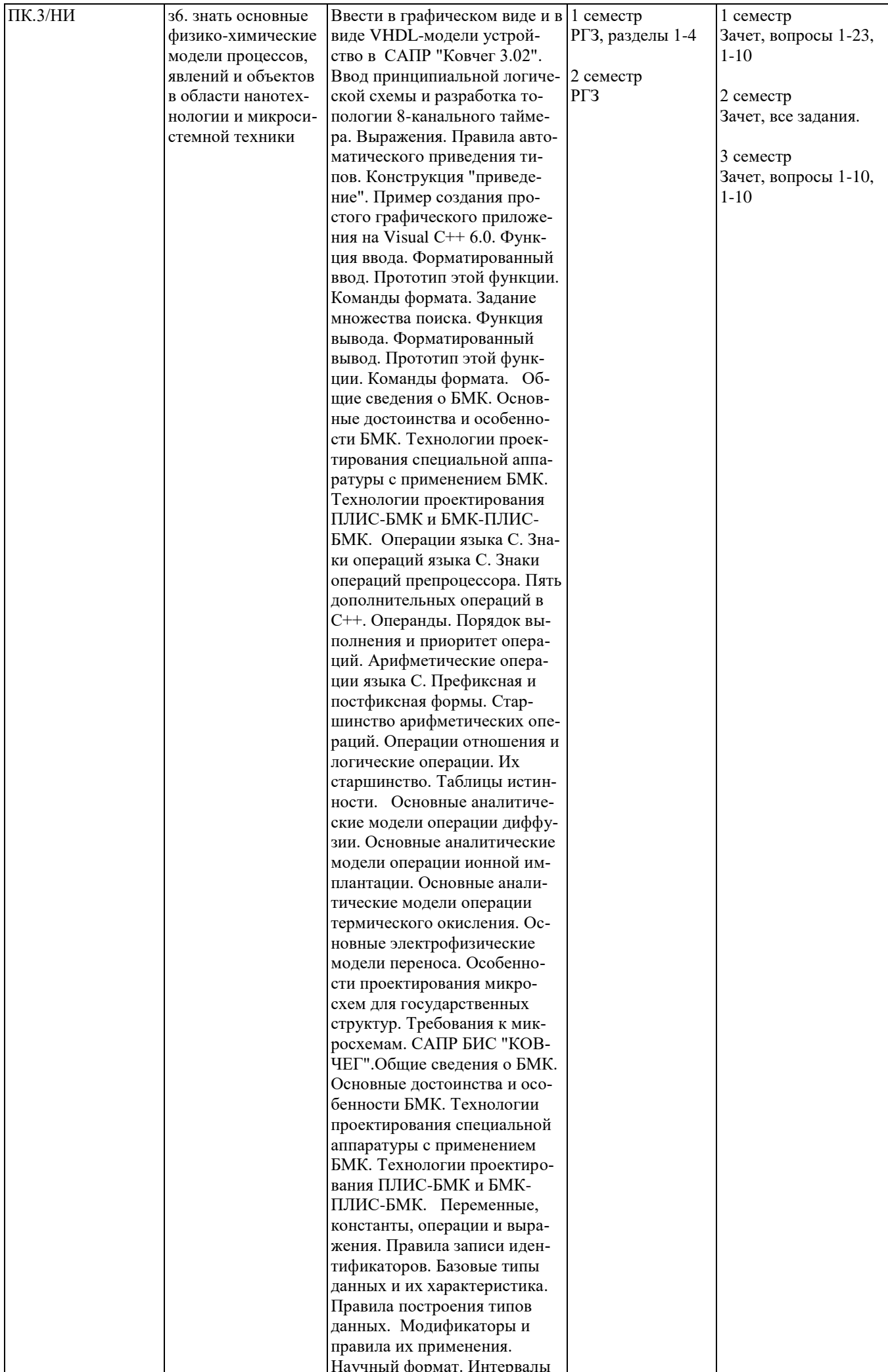

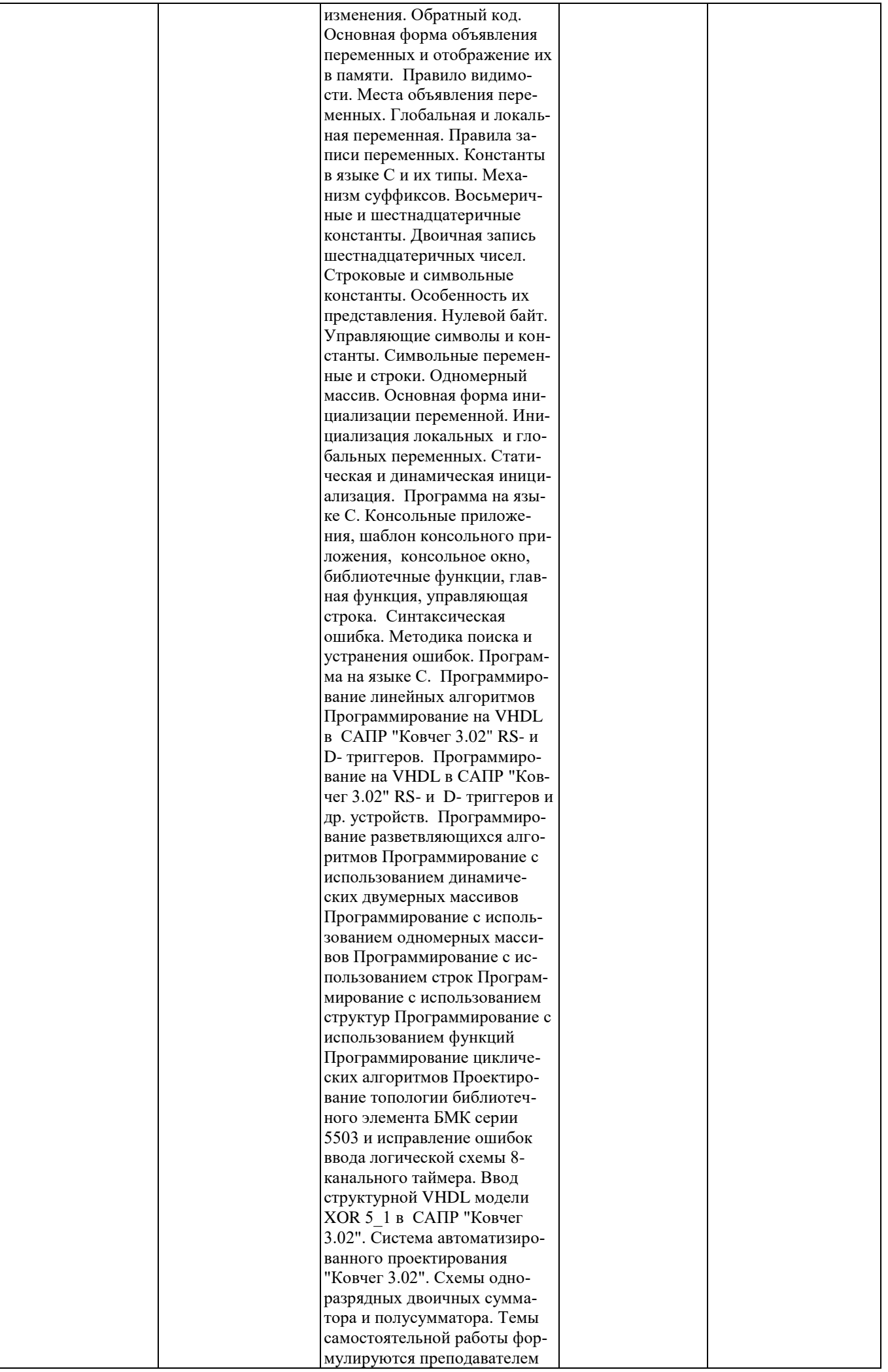

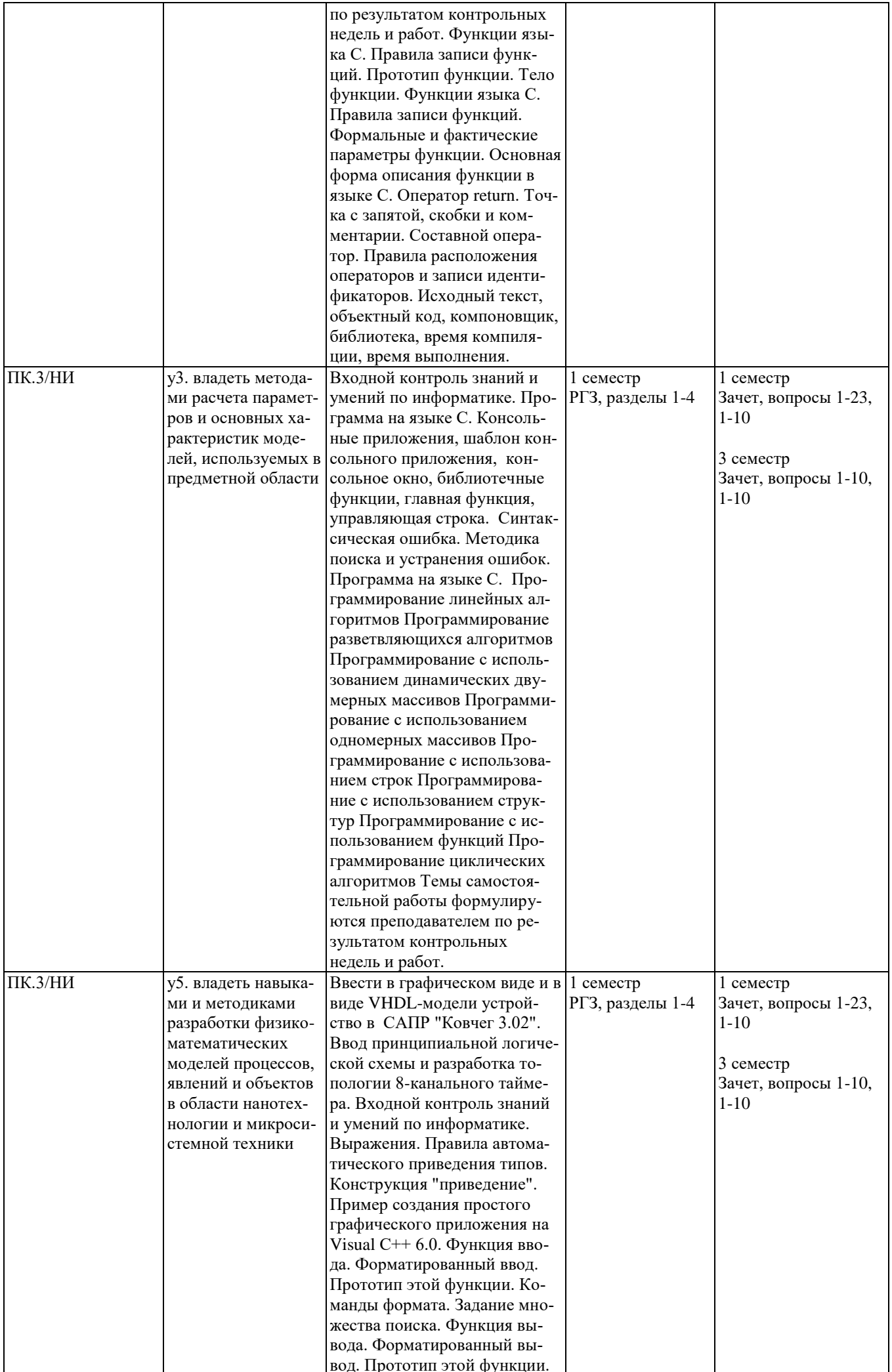

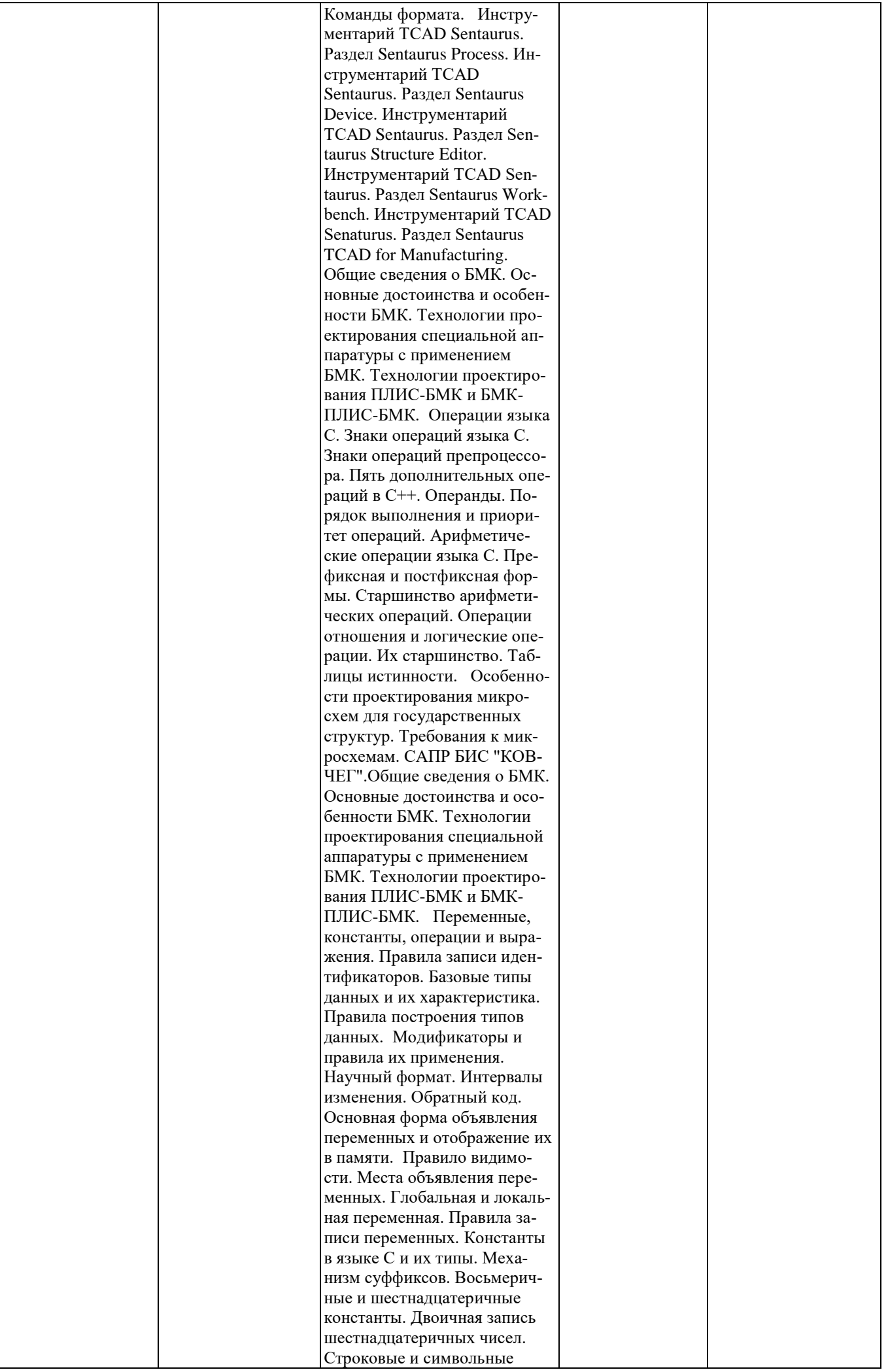

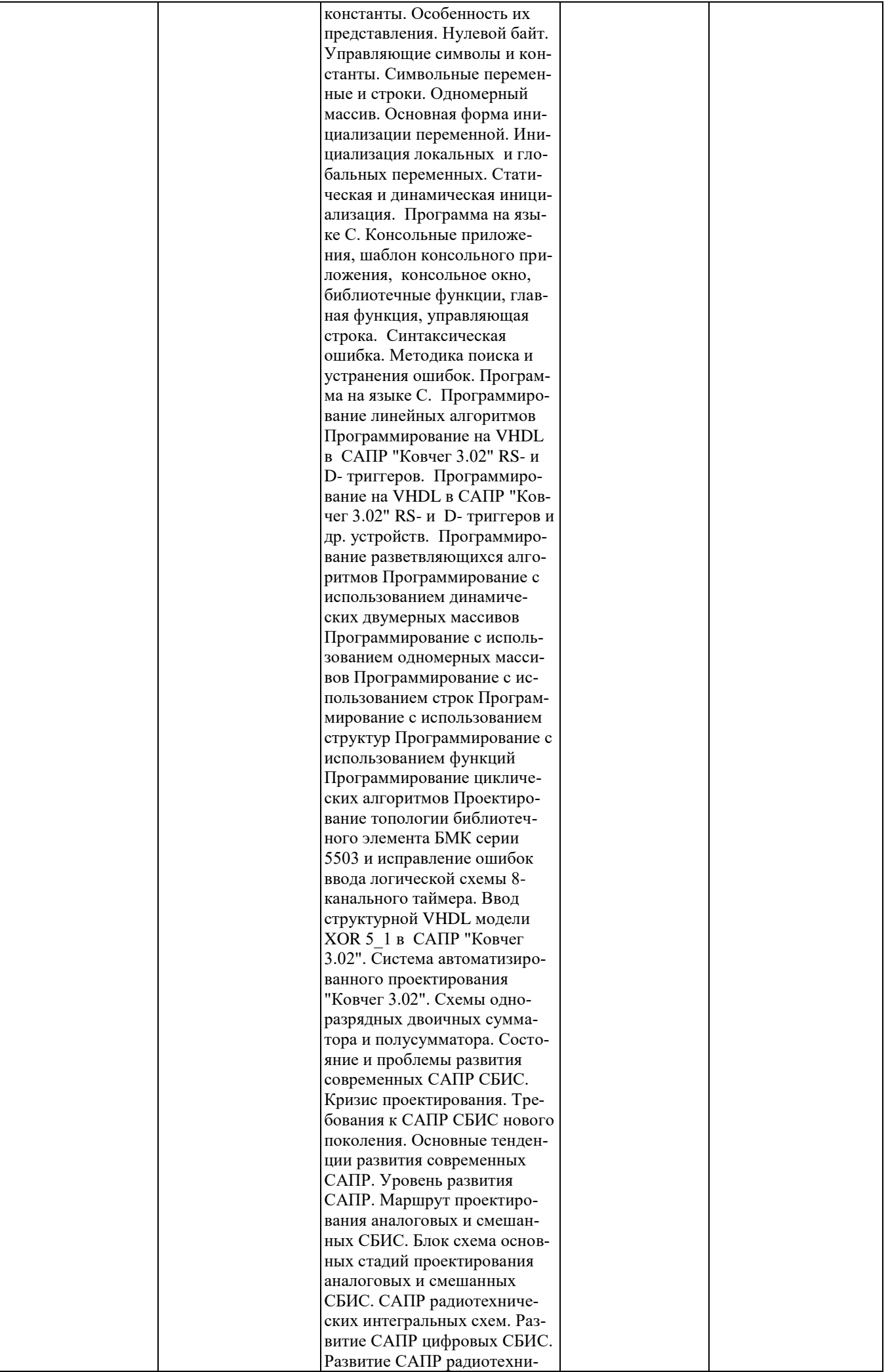

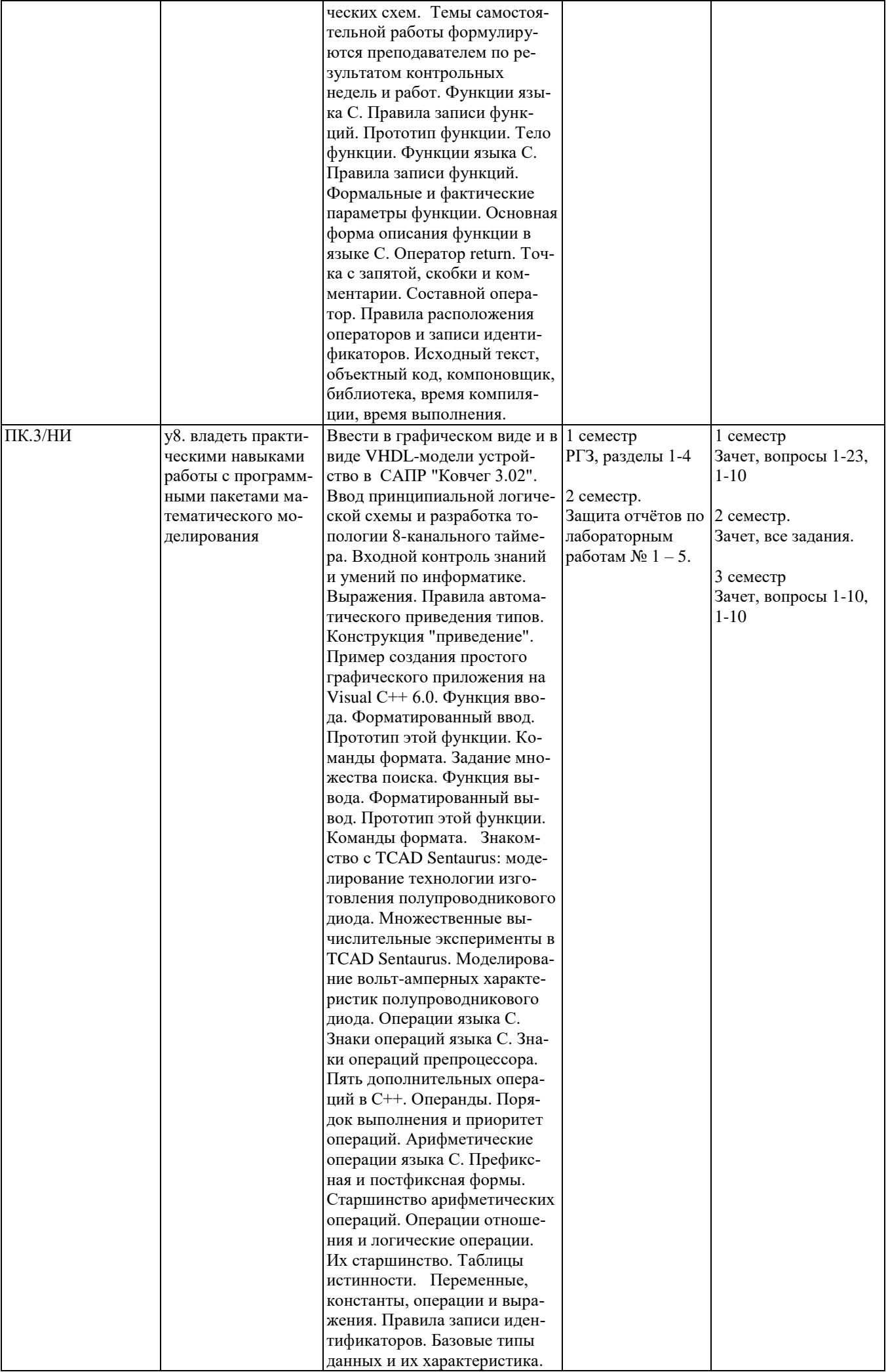

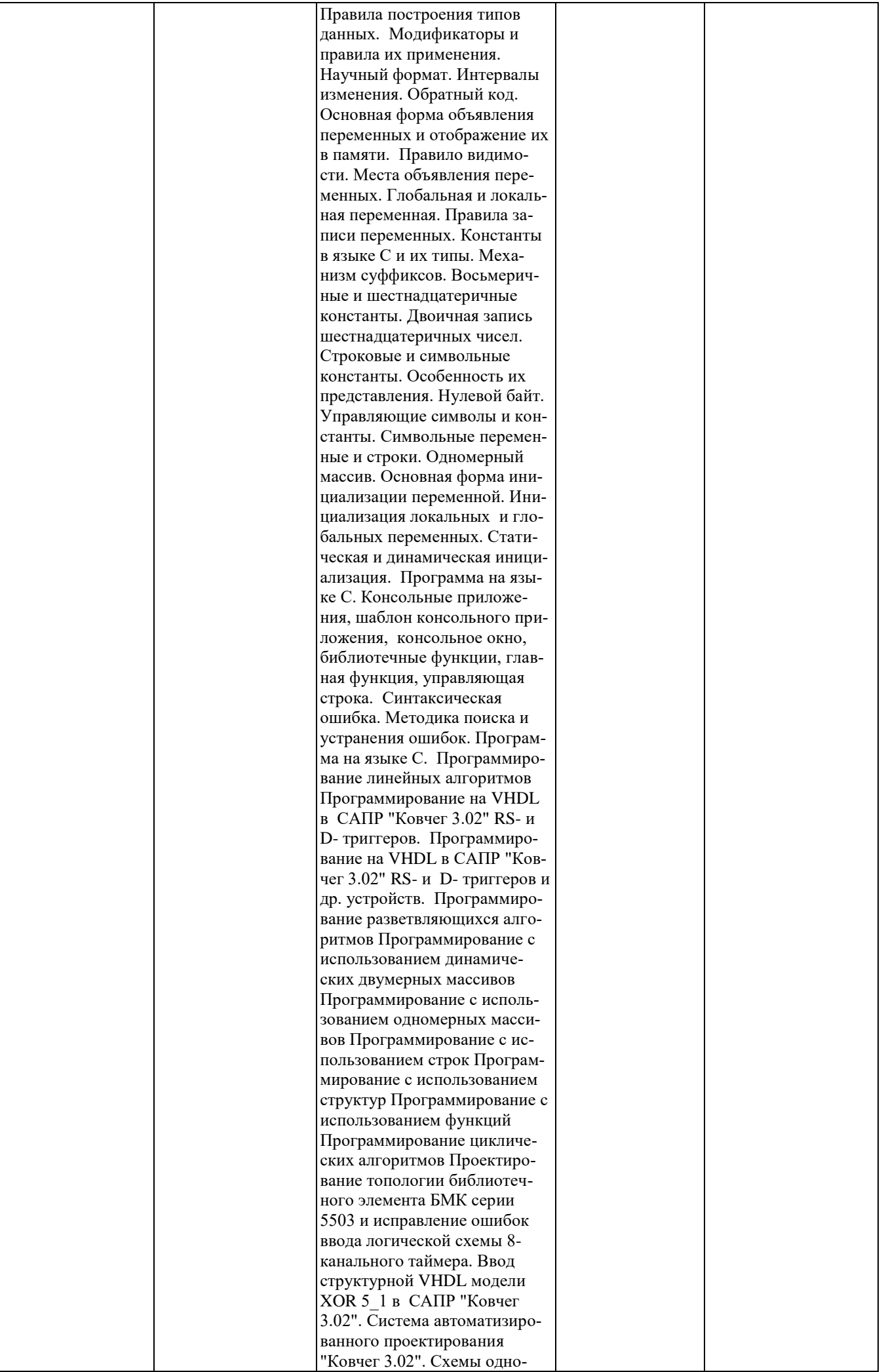

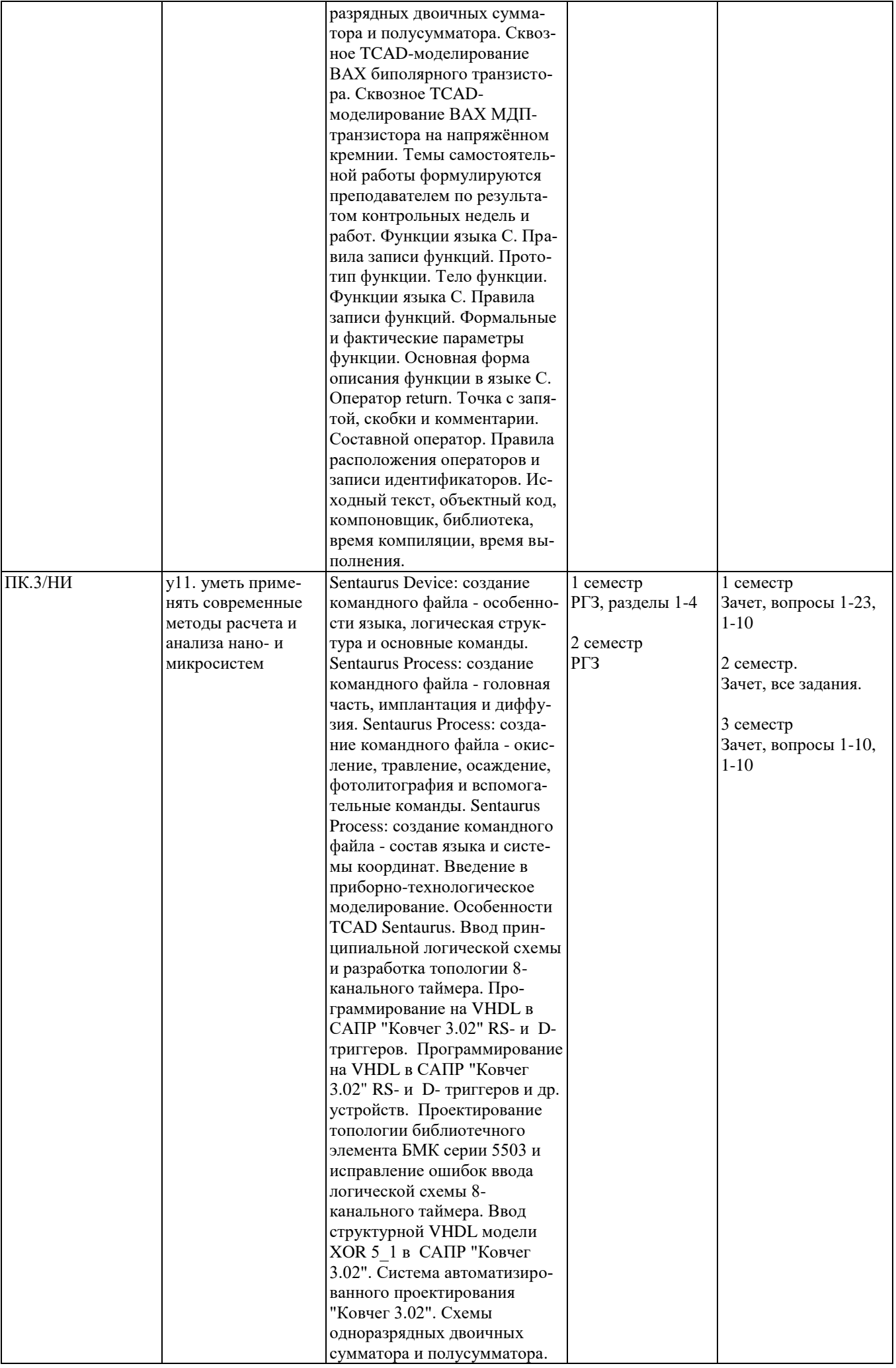

#### **2. Методика оценки этапов формирования компетенций в рамках дисциплины**

Промежуточная аттестация по дисциплине проводится в 1 семестре – в форме дифференцированного зачета, во 2 семестре – в форме дифференцированного зачета, в 3 семестре – в форме зачета, который направлен на оценку сформированности компетенций ПК.1/НИ, ПК.3/НИ.

Зачёты 1 и 3 семестра проводятся в письменной форме, по билетам.

Зачёт 2 семестра проводится в письменной (практической) форме, по билетам. Билеты составляются из заданий, приведённых в паспорте зачёта, позволяющих оценить показатели сформированности соответствующих компетенций.

Кроме того, сформированность компетенций проверяется при проведении мероприятий текущего контроля, указанных в таблице раздела 1.

В 1 семестре обязательным этапом текущей аттестации является расчетно-графическое задание (работа) (РГЗ). Требования к выполнению РГЗ, состав и правила оценки сформулированы в паспорте РГЗ.

Во 2 семестре обязательным этапом текущей аттестации является расчетно-графическое задание (работа) (РГЗ). Требования к выполнению РГЗ, состав и правила оценки сформулированы в паспорте РГЗ.

Общие правила выставления оценки по дисциплине определяются балльно-рейтинговой системой, приведенной в рабочей программе учебной дисциплины.

На основании приведенных далее критериев можно сделать общий вывод о сформированности компетенций ПК.1/НИ, ПК.3/НИ, за которые отвечает дисциплина, на разных уровнях.

#### **Общая характеристика уровней освоения компетенций.**

**Ниже порогового.** Уровень выполнения работ не отвечает большинству основных требований, теоретическое содержание курса освоено частично, пробелы могут носить существенный характер, необходимые практические навыки работы с освоенным материалом сформированы не достаточно, большинство предусмотренных программой обучения учебных заданий не выполнены или выполнены с существенными ошибками.

**Пороговый**. Уровень выполнения работ отвечает большинству основных требований, теоретическое содержание курса освоено частично, но пробелы не носят существенного характера, необходимые практические навыки работы с освоенным материалом в основном сформированы, большинство предусмотренных программой обучения учебных заданий выполнено, некоторые виды заданий выполнены с ошибками.

**Базовый.** Уровень выполнения работ отвечает всем основным требованиям, теоретическое содержание курса освоено полностью, без пробелов, некоторые практические навыки работы с освоенным материалом сформированы недостаточно, все предусмотренные программой обучения учебные задания выполнены, качество выполнения ни одного из них не оценено минимальным числом баллов, некоторые из выполненных заданий, возможно, содержат ошибки.

**Продвинутый.** Уровень выполнения работ отвечает всем требованиям, теоретическое содержание курса освоено полностью, без пробелов, необходимые практические навыки работы с освоенным материалом сформированы, все предусмотренные программой обучения учебные задания выполнены, качество их выполнения оценено числом баллов, близким к максимальному.

Федеральное государственное бюджетное образовательное учреждение высшего образования «Новосибирский государственный технический университет» Кафедра полупроводниковых приборов и микроэлектроники

## **Паспорт зачета**

## по дисциплине «Компьютерные технологии в научных исследованиях», 1 семестр

## **1. Методика оценки**

Зачет проводится в письменной форме, по билетам. Билет формируется по следующему правилу: первый вопрос выбирается из диапазона теоретических вопросов 1-23, второй вопрос из диапазона практических вопросов \_1-10\_ (список вопросов приведен ниже). В ходе зачета преподаватель вправе задавать студенту дополнительные вопросы из общего перечня (п. 4).

**Форма** билета для зачета

## НОВОСИБИРСКИЙ ГОСУДАРСТВЕННЫЙ ТЕХНИЧЕСКИЙ УНИВЕРСИТЕТ Факультет РЭФ

## **Билет № 1**

к зачету по дисциплине «Компьютерные технологии в научных исследованиях»

\_\_\_\_\_\_\_\_\_\_\_\_\_\_\_\_\_\_\_\_\_\_\_\_\_\_\_\_\_\_\_\_\_\_\_\_\_\_\_\_\_\_\_\_\_\_\_\_\_\_\_\_\_\_\_\_\_\_

Вопрос 1. Программа на языке С. Привести пример простейшей программы на Microsoft Visual С++ 6.0 и описать еѐ, в т.ч. порядок работы с ней.

Вопрос 2. Вариант № 1.

 Утверждаю: зав. кафедрой ППиМЭ\_\_\_\_\_\_\_\_ Гайслер В.А. (подпись) Дата \_\_\_\_\_\_\_\_\_\_\_\_ 2017г.

## 2. **Критерии оценки**

- Ответ на билет для зачета считается **неудовлетворительным**, если студент при ответе на вопросы не дает определений основных понятий, не способен составить блок-схему алгоритма решения поставленной задачи, при решении задачи допускает синтаксические ошибки, оценка составляет *\_\_0-9\_\_ баллов.*
- Ответ на билет для зачета засчитывается на **пороговом** уровне, если студент при ответе на вопросы дает определение основных понятий, способен составить блок-схему алгоритма решения поставленной задачи, при решении задачи допускает непринципиальные ошибки, например, логические ошибки, оценка составляет *\_10-13\_ баллов.*
- Ответ на билет для зачета билет засчитывается на **базовом**  уровне, если студент при ответе на вопросы формулирует основные понятия, способен составить блок-схему алгоритма решения поставленной задачи, при решении задачи допускает ошибки, оценка составляет *\_14-17\_\_ баллов.*
- Ответ на билет для зачета билет засчитывается на **продвинутом**  уровне, если студент при ответе на вопросы проводит сравнительный анализ подходов к решению поставленной задачи, предлагает возможные другие подходы к решению задачи, не допускает ошибок и способен обосновать выбор метода решения задачи, оценка составляет \_*18-20*\_ *баллов.*

## **3. Шкала оценки**

Зачет считается сданным, если сумма баллов по всем заданиям билета оставляет не менее  $10$  баллов (из  $20$  возможных). Правила аттестации приведены в рабочей программе дисциплины.

В общей оценке по дисциплине баллы за зачет учитываются в соответствии с правилами балльно-рейтинговой системы, приведенными в рабочей программе дисциплины.

## **4. Вопросы к зачету по дисциплине «Компьютерные технологии в научных исследованиях»**

**Теоретический вопрос**

1. Программа на языке С. Привести пример простейшей программы на Microsoft Visual С++ 6.0 и описать её, в т.ч. порядок работы с ней.

2. Консольные приложения, шаблон консольного приложения, консольное окно, библиотечные функции, главная функция, управляющая строка. Привести примеры.

3. Синтаксическая ошибка. Методика поиска и устранения ошибок. Привести примеры.

4. Программа на языке С. Привести пример простейшей программы на Microsoft Visual С++ 6.0, которая позволяет вводить информацию с клавиатуры во время выполнения программы и описать её.

5. Функции языка С. Правила записи функций. Прототип функции. Тело функции. Пример программы, содержащей несколько функций без аргументов.

6. Функции языка С. Правила записи функций. Формальные и фактические параметры функции. Пример программы, содержащей несколько функций с аргументами.

7. Основная форма описания функции в языке С. Оператор return. Пример программы, возвращающей значение функции.

8. Точка с запятой, скобки и комментарии. Составной оператор. Правила расположения операторов и записи идентификаторов.

9. Исходный текст, объектный код, компоновщик, библиотека, время компиляции, время выполнения.

10. Переменные, константы, операции и выражения. Правила записи идентификаторов.

11. Базовые типы данных и их характеристика.

12. Правила построения типов данных. Модификаторы и правила их применения. Научный формат. Интервалы изменения. Обратный код. Привести примеры.

13. Пример программы, показывающий различие целых чисел со знаком и без знака с пояснениями.

14. Основная форма объявления переменных и отображение их в памяти. Правило видимости. Места объявления переменных. Глобальная и локальная переменная. Правила записи переменных.

15. Константы в языке С и их типы. Привести примеры. Механизм суффиксов.

16. Восьмеричные и шестнадцатеричные константы. Двоичная запись шестнадцатеричных чисел.

17. Строковые и символьные константы. Особенность их представления. Нулевой байт.

18. Управляющие символы и константы.

19. Символьные переменные и строки. Одномерный массив. Пример программы ввода строки с клавиатуры.

20. Основная форма инициализации переменной. Инициализация локальных и глобальных переменных. Статическая и динамическая инициализация.

21. Выражение. Правила автоматического приведения типов. Конструкция "приведение". Привести примеры.

22. Пример создания простого графического приложения на Visual С++ 6.0. Формирование каркаса проекта.

23. Пример создания простого графического приложения на Visual С++ 6.0. Добавление нескольких линий (Формирование каркаса проекта опустить).

## **Практический вопрос**

## **ВАРИАНТЫ**

Вариант № 1.

Условие: написать программу для вычисления линейного арифметического выражения

$$
h = \frac{x^{2y} + e^{y-1}}{1 + x|y - tgz|} + 10 \cdot \sqrt[3]{x} - \ln(z).
$$
  
Ilpu x = 2.45, y = -0.423×10<sup>2</sup>, z = 1.232×10<sup>3</sup> order h = 6.9465.

<u>Вариант № 2.</u><br>
Условие. Вычислить значение выражения  $s = \begin{cases} |f(x)| + \ln(y), & |xy| > 10, \\ e^{f(x)+y}, & 5 < |xy| \le 10, \end{cases}$  $\left|\sin(x) + \text{tg}(y)\right|$ ,  $\left|xy\right| = 5$ .

Вариант № 3.

**Условие**. Вычислить простое рекуррентное выражение  $\sum_{n=1}^{100} -1^k \frac{x^k}{n!}$ 

Перед написанием алгоритма следует получить рекуррентную формулу. Для этого рассматриваются значения слагаемых при различных к: при  $k=1$   $a_1=-1\frac{x}{1}$ ; при  $k=2$   $a_2=1\frac{x\cdot x}{1\cdot 2}$ ; при  $k=3$   $a_3=-1\frac{x\cdot x\cdot x}{1\cdot 2\cdot 2}$  и т. д. Видно, что очередное слагаемое отличается от предыдущего на множитель  $-\frac{x}{b}$ . Исходя из этого формула рекуррентной последовательности имеет вид  $a_k = -a_{k-1} \frac{x}{k}$ . По-

лученная формула позволяет избавиться от многократного вычисления факториала и возведения в степень.

#### Вариант № 4.

**Условие**. Вывести на экран таблицу значений функции  $Y(x) = 9^x$  и ее разложения в ряд  $S(x) = 1 + \frac{\ln 9}{1}x + ... + \frac{(\ln 9)^n}{k!}x^n$ , n = 50, на интервале [-3, 3], h = 0.1.

<u>Вариант № 5.</u><br>**Условие** • Удалить из одномерного массива все отрицательные элементы

#### Вариант № 6.

Условие . Элементы одномерных массивов Х и Ү упорядочены по возрастанию. Объединить элементы этих двух массивов в один массив Z так, чтобы он оказался упорядоченным по возрастанию.

#### Вариант № 7.

Условие . Найти минимальный и максимальный элементы матрицы и их координаты.

#### Вариант № 8.

Условие. Упорядочить строки матрицы по неубыванию их максимальных элементов.

#### Вариант № 9.

Условие .. Упорядочить строки матрицы по неубыванию их максимальных элементов.

<u>Вариант № 10.</u><br>Условие . Выделить и вывести на экран все слова произвольной строки. Слова отделяются друг от друга одним или несколькими пробелами.

#### Федеральное государственное бюджетное образовательное учреждение высшего образования «Новосибирский государственный технический университет» Кафедра полупроводниковых приборов и микроэлектроники

### **Паспорт расчетно-графического задания**

по дисциплине «Компьютерные технологии в научных исследованиях», 1 семестр

#### **1. Методика оценки**

В рамках расчетно-графического задания по дисциплине студенты должны разработать 6 программ на языке программирования С++.

При выполнении расчетно-графического задания студенты должны проанализировать задание на разработку программы на С++, выбрать или разработать алгоритмы решения поставленной задачи.

Обязательные структурные части РГЗ.

- 1. Задание.
- 2. Блок-схема алгоритма.
- 3. Текст программы на С++.
- 4. Скриншоты тестирования программы.
- 5. Выводы.

Оцениваемые позиции:

Наличие обязательных структурных частей РГЗ. Правильность работы программ.

#### 2. **Критерии оценки**

- Работа считается **не выполненной,** если выполнены не все части РГЗ, отсутствует скрикшот с правильным решением поставленной задачи, есть логические и синтаксические ошибки при трансляции программы, оценка составляет *\_\_менее 5\_\_ баллов.*
- Работа считается выполненной **на пороговом** уровне, если части РГЗ выполнены формально: анализ блок схемы алгоритма отсутствует, результата тестирования недостаточно обоснованы, оценка составляет составляет *\_5-6,5\_ баллов.*
- Работа считается выполненной **на базовом** уровне, если анализ блок схемы алгоритма выполнен в полном объеме, результата тестирования обоснованы, алгоритмы разработаны ,но не оптимизированы, оценка составляет *\_6,6-8,5\_\_ баллов.*
- Работа считается выполненной **на продвинутом** уровне, если анализ блок схемы алгоритма выполнен в полном объеме, результата тестирования обоснованы, алгоритмы разработаны и оптимизированы, оценка составляет *\_8,6-10\_\_ баллов.*

#### **3. Шкала оценки**

В общей оценке по дисциплине баллы за РГЗ учитываются в соответствии с правилами балльно-рейтинговой системы, приведенными в рабочей программе дисциплины.

- 4. Примерный перечень тем РГЗ
- 1. Напишите программу на C++, которая отображает на экране ваше имя и адрес.
- 2. Напишите программу на C++, которая запрашивает расстояние в фарлонгах и преобразует его в ярды (один фарлонг равен 220 ярдам).
- 3. Напишите программу на C++, которая состоит из трех определяемых пользователем функций (включая функцию main ()) и выводит на экран следующие данные:

```
Three blind mice
Three blind mice
See how they run
See how they run
```
Одна функция, вызываемая дважды, должна отображать две первые строки, а другая, также вызываемая дважды, должна отображать остальные выходные данные.

4. Напишите программу, в которой функция main () вызывает определяемую пользователем функцию, принимающую в качестве аргумента значение температуры в градусах по Цельсию и возвращающую эквивалентное значение в градусах по Фаренгейту. По запросу программы температуру в градусах Цельсия вводит пользователь. Затем программа отображает результат. Данные, выводимые на экран, имеют следующий вид:

```
Please enter a Celsius value: 20
20 degrees Celsius is 68 degrees Fahrenheit.
```
Для справок: формула для выполнения преобразования:

Fahrenheit =  $1.8 \times$  Celsius + 32.0

5. Напишите программу, в которой функция main () вызывает определенную пользователем функцию. Эта функция принимает значение расстояния в световых годах и возвращает расстояние в астрономических единицах. Программа должна запрашивать ввод значения в световых годах и отображать результат, как показано в следующем примере:

```
Enter the number of light years: 4.2
4.2 light years are 265608 astronomical units.
```
Астрономическая единица равна среднему расстоянию от Земли до Солнца (около 150000000 км), а световой год составляет примерно 10 триллионов км. (Ближайшая после Солнца звезда находится от нас на расстоянии приблизительно 4,2 световых года.) Используйте тип double (как в листинге 2.4) и следующую формулу преобразования:

1 световой год = 63240 астрономических единиц

Федеральное государственное бюджетное образовательное учреждение высшего образования «Новосибирский государственный технический университет» Кафедра полупроводниковых приборов и микроэлектроники

#### **Паспорт зачёта**

по дисциплине «Компьютерные технологии в научных исследованиях», 2 семестр

#### **1. Методика оценки**

На зачёте 2 семестра дисциплины «Компьютерные технологии в научных исследованиях» студентам необходимо провести приборно-технологическое моделирование полевого транзистора с управляющим *p-n*-переходом (ПТУП) в среде *TCAD Sentaurus*.

#### **В ходе выполнения задания требуется:**

– разработать технологический маршрут изготовления ПТУП, выполненного по планарно-эпитаксиальной технологии (двумерное изображение структуры транзистора с размерами и обозначениями прилагается);

– написать и отладить код входного командного файла для программы технологического моделирования *SProcess*;

– написать и отладить код входного командного файла для программы электрофизического моделирования *SDevice*;

– предусмотреть при создании проекта возможность проведения множественных вычислительных экспериментов с варьированием дозы и энергии имплантации, времени и температуры отжига;

– подобрать соответствующие дозы и энергии имплантации, времена и температуры отжига для получения заданных глубин залегания *p-n*-переходов и поверхностных концентраций в зависимости от номера варианта (билета);

– рассчитать вольт-амперные характеристики разработанного ПТУП и определить соответствующее напряжение отсечки.

#### **На проверку преподавателю необходимо предоставить:**

– последовательность двумерных изображений в программе *SVisual*, отображающих процесс формирования структуры транзистора;

– изображение конечной структуры ПТУП с контактами и расчётной сеткой;

– одномерные профили распределения активной примеси в областях канала и исток-стоков транзистора в программе *Inspect*;

– рассчитанные величины поверхностной концентрации, глубины залегания *p-n*перехода и поверхностного сопротивления для областей затвора и исток-стоков;

– рассчитанную передаточную ВАХ с соответствующим напряжением отсечки.

#### **Примечание:**

Индивидуальные варианты задания на моделирование полупроводникового транзистора содержат численные данные, определяющие аппроксимационные профили легирования исследуемой структуры. Размеры области моделирования, а также недостающие параметры следует определить по исходным данным самостоятельно, исходя из разумных соображений. При формировании структуры ПТУП необходимо предусмотреть достаточное расстояние между сильно легированными диффузионными областями затвора и исток-стоков для предотвращения их смыкания. При настройке расчётной сетки изначально не следует делать её слишком мелкой в целях ускорения процесса расчёта и отладки маршрута. Проект следует разбить на несколько частей с помощью команды #split для его последовательного исполнения и своевременного исправления ошибок. При моделировании ВАХ желательно просчитывать не менее 15 точек, чтобы соответствующие графики имели сглаженный вид. Ширина проектируемых структур (параметр areafactor) должна быть примерно в 3 – 5 раз больше, чем длина активной области (затвора).

#### **Форма билета для зачёта** \_\_\_\_\_\_\_\_\_\_\_\_\_\_\_\_\_\_\_\_\_\_\_\_\_\_\_\_\_\_\_\_\_\_\_\_\_\_\_\_\_\_\_\_\_\_\_\_\_\_\_\_\_\_\_\_\_\_\_\_\_\_\_\_\_\_\_\_\_\_\_\_\_\_\_\_\_\_\_\_\_

#### НОВОСИБИРСКИЙ ГОСУДАРСТВЕННЫЙ ТЕХНИЧЕСКИЙ УНИВЕРСИТЕТ Факультет РЭФ

#### **Билет № 1**

к зачёту по дисциплине «Компьютерные технологии в научных исследованиях» **\_\_\_\_\_\_\_\_\_\_\_\_\_\_\_\_\_\_\_\_\_\_\_\_\_\_\_\_\_\_\_\_\_\_\_\_\_\_\_\_\_\_\_\_\_\_\_\_\_\_\_\_\_\_\_\_\_\_\_\_\_\_\_\_\_\_\_\_\_\_\_\_\_\_\_\_\_**

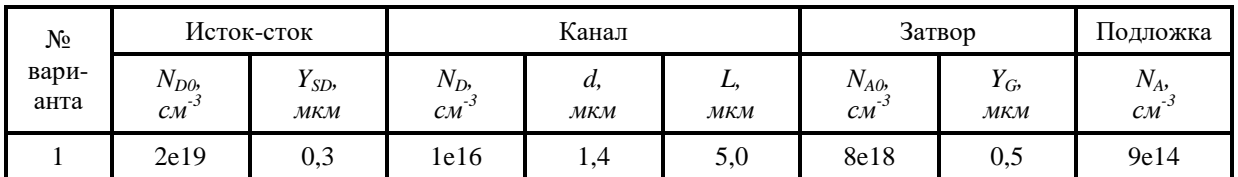

(подпись)

Утверждаю: зав. кафедрой \_\_\_\_\_\_\_\_\_\_\_\_\_\_\_\_\_\_\_\_ д.ф.-м.н., Гайслер В.А.

\_\_\_\_\_\_\_\_\_\_\_\_\_\_\_\_\_\_\_\_ (дата)

#### **2. Критерии оценки**

Ответ на билет зачёта считается **неудовлетворительным**, если задание выполнено неправильно, большинство требований не соблюдены, отсутствуют двумерные изображения процесса формирования структуры транзистора, отсутствуют одномерные профили распределения примеси в областях затвора и исток-стоков, не произведён расчёт поверхностного сопротивления, не проведено моделирование ВАХ исследуемого транзистора и не рассчитано напряжение отсечки. Оценка составляет **менее 10** баллов.

\_\_\_\_\_\_\_\_\_\_\_\_\_\_\_\_\_\_\_\_\_\_\_\_\_\_\_\_\_\_\_\_\_\_\_\_\_\_\_\_\_\_\_\_\_\_\_\_\_\_\_\_\_\_\_\_\_\_\_\_\_\_\_\_\_\_\_\_\_\_\_\_\_\_\_\_\_\_\_\_\_

Ответ на билет зачёта засчитывается на **пороговом** уровне, если, как минимум, проведено технологическое моделирование структуры ПТУП (с возможным наличием несущественных ошибок), большинство требований к выполнению задания соблюдены, отсутствуют профили распределения примеси в областях затвора и исток-стоков, не произведён расчёт поверхностного сопротивления, не проведено моделирование ВАХ транзистора и не рассчитано напряжение отсечки. Оценка составляет **10 – 13** баллов.

Ответ на билет зачёта засчитывается на **базовом** уровне, если проведено технологическое моделирование ПТУП, большинство требований к выполнению соблюдены, присутствуют профили распределения примеси в областях затвора и исток-стоков, произведён расчёт поверхностного сопротивления, моделирование ВАХ транзистора выполнено не полностью и не рассчитано напряжение отсечки. Оценка составляет **14 – 17** баллов.

Ответ на билет зачёта засчитывается на **продвинутом** уровне, если выполнено технологическое и электрофизическое моделирование структуры ПТУП, все требования к выполнению задания соблюдены, присутствуют двумерные изображения процесса формирования структуры транзистора, присутствуют одномерные профили распределения примеси в областях затвора и исток-стоков, произведён расчёт поверхностного сопротивления, проведено моделирование ВАХ исследуемого транзистора и рассчитано напряжение отсечки. Оценка составляет **18 – 20** баллов.

#### **3. Шкала оценки**

В общей оценке по дисциплине баллы за зачёт учитываются в соответствии с правилами балльно-рейтинговой системы, приведёнными в рабочей программе.

#### **4. Примерные варианты заданий к зачёту по дисциплине «Компьютерные технологии в научных исследованиях»**

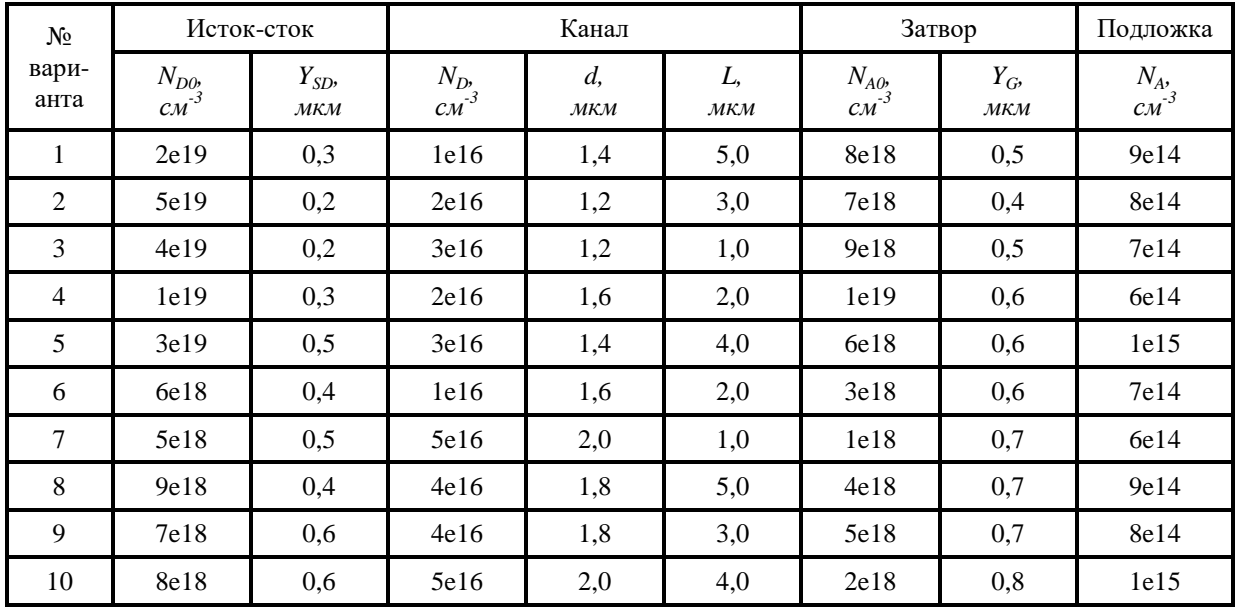

### **Варианты ПТУП**

*ND0* – максимальная концентрация доноров в исток-стоках; *YSD* – глубина залегания истокстоковых *p-n-*переходов; *N<sup>D</sup>* – концентрация доноров в канале; *d* – толщина эпитаксиальной пленки; *L* – длина затвора; *NA0* – максимальная концентрация акцепторов в затворе; *Y<sup>G</sup>* – глубина залегания *p-n-*перехода затвора; *N<sup>A</sup>* – концентрация акцепторов в подложке.

**Структура ПТУП**

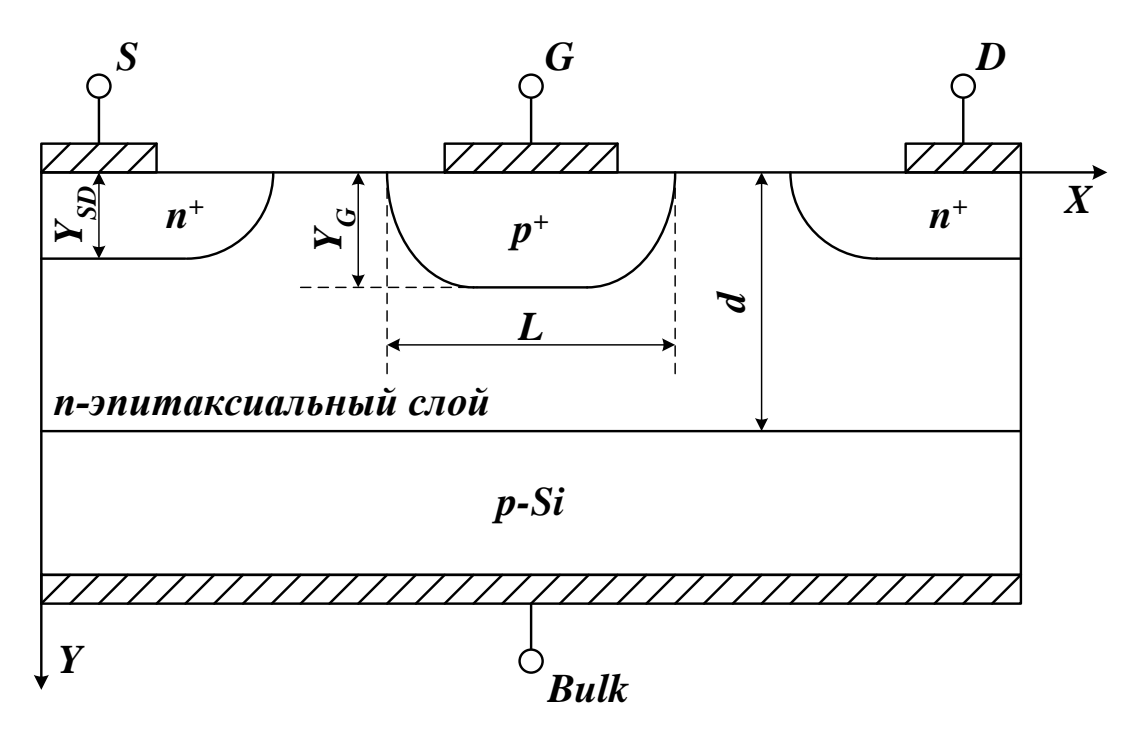

Федеральное государственное бюджетное образовательное учреждение высшего образования «Новосибирский государственный технический университет» Кафедра полупроводниковых приборов и микроэлектроники

### **Паспорт расчетно-графического задания (работы)**

по дисциплине «Компьютерные технологии в научных исследованиях», 2 семестр

#### **1. Методика оценки**

В качестве расчетно-графической работы 2 семестра дисциплины «Компьютерные технологии в научных исследованиях» студентам необходимо подготовить реферат. Темы рефератов предлагаются преподавателем на выбор в соответствии с общей тематикой дисциплины.

Обязательные структурные части реферата:

- 1) Титульный лист;
- 2) Содержание;
- 3) Введение;
- 4) История развития по теме;
- 5) Основная часть;
- 6) Современное состояние вопроса;
- 7) Заключение.
- Общий объём реферата: 20 40 страниц.

Оцениваемые позиции: соответствие требуемому объёму, содержательность, полнота раскрытия темы, структура и качество оформления.

#### **2. Критерии оценки**

Работа считается **невыполненной**, если объём реферата меньше минимально допустимого, должным образом не раскрыта тема реферата, вопрос рассмотрен поверхностно, большинство требований к структуре и оформлению реферата не соблюдены. Оценка составляет **менее 7** баллов.

Работа считается выполненной на **пороговом** уровне, если объём реферата соответствует минимальному, должным образом не раскрыта тема реферата, вопрос рассмотрен поверхностно, большинство требований к структуре и оформлению реферата соблюдены. Оценка составляет **7 – 9** баллов.

Работа считается выполненной на **базовом** уровне, если объём реферата соответствует среднему значению от допустимого объёма, тема реферата раскрыта не полностью, большинство требований к структуре и оформлению реферата соблюдены. Оценка составляет **10 – 11** баллов.

Работа считается выполненной **на продвинутом** уровне, если объём реферата соответствует или близок к максимальному, тема реферата раскрыта полностью, требования к структуре и оформлению реферата соблюдены. Оценка составляет **12 – 13** баллов.

#### **3. Шкала оценки**

В общей оценке по дисциплине баллы за РГЗ(Р) учитываются в соответствии с правилами балльно-рейтинговой системы, приведенными в рабочей программе.

#### **4. Примерный перечень тем рефератов**

- 1. «Современные материалы микро- и наноэлектроники».
- 2. «Интегральные биполярные транзисторы».
- 3. «Гетероструктурные биполярные транзисторы».
- 4. «Интегральные МДП-транзисторы».
- 5. «МДП-транзисторы на напряженном кремнии».
- 6. «Fin-FET транзисторы».
- 7. «Транзисторы с высокой подвижностью носителей заряда (HEMT)».
- 8. «Особенности Silvaco TCAD».
- 9. «Метод Монте-Карло в моделировании».
- 10. «Диффузионно-дрейфовая модель полупроводникового прибора».
- 11. «Термодинамическая модель полупроводникового прибора».
- 12. «Гидродинамическая модель полупроводникового прибора».

Федеральное государственное бюджетное образовательное учреждение высшего образования «Новосибирский государственный технический университет» Кафедра полупроводниковых приборов и микроэлектроники

## **Паспорт зачета**

## по дисциплине «Компьютерные технологии в научных исследованиях», 3 семестр

## **1. Методика оценки**

Зачет проводится в письменной форме, по билетам. Билет формируется по следующему правилу: первый вопрос выбирается из диапазона практических вопросов \_1-10\_, второй вопрос из диапазона другой группы практических вопросов \_1-10\_ (список вопросов приведен ниже). В ходе зачета преподаватель вправе задавать студенту дополнительные вопросы из общего перечня (п. 4).

**Форма** билета для зачета

## НОВОСИБИРСКИЙ ГОСУДАРСТВЕННЫЙ ТЕХНИЧЕСКИЙ УНИВЕРСИТЕТ Факультет РЭФ

## **Билет № 1**

## к зачету по дисциплине «Компьютерные технологии в научных исследованиях»,

\_\_\_\_\_\_\_\_\_\_\_\_\_\_\_\_\_\_\_\_\_\_\_\_\_\_\_\_\_\_\_\_\_\_\_\_\_\_\_\_\_\_\_\_\_\_\_\_\_\_\_\_\_\_\_\_\_\_

Вопрос 1. Состояние и проблемы развития современных САПР СБИС.

Вопрос 2. Вариант № 1.

 Утверждаю: зав. кафедрой ППиМЭ\_\_\_\_\_\_\_\_ Гайслер В.А. (подпись) Дата \_\_\_\_\_\_\_\_\_\_\_\_ 2017г.

## 2. **Критерии оценки**

- Ответ на билет для зачета считается **неудовлетворительным**, если студент при ответе на вопросы не дает определений основных понятий, не способен составить блок-схему алгоритма решения поставленной задачи, при решении задачи допускает синтаксические ошибки, оценка составляет *\_\_0-9\_\_ баллов.*
- Ответ на билет для зачета засчитывается на **пороговом** уровне, если студент при ответе на вопросы дает определение основных понятий, способен составить блок-схему алгоритма решения поставленной задачи, при решении задачи допускает непринципиальные ошибки, например, логические ошибки, оценка составляет *\_10-13\_ баллов.*
- Ответ на билет для зачета билет засчитывается на **базовом**  уровне, если студент при ответе на вопросы формулирует основные понятия, способен составить блок-схему алгоритма решения поставленной задачи, при решении задачи допускает ошибки, оценка составляет *\_14-17\_\_ баллов.*
- Ответ на билет для зачета билет засчитывается на **продвинутом**  уровне, если студент при ответе на вопросы проводит сравнительный анализ подходов к решению поставленной задачи, предлагает возможные другие подходы к решению задачи, не допускает ошибок и способен обосновать выбор метода решения задачи, оценка составляет \_18-20\_ *баллов.*

## **3. Шкала оценки**

Зачет считается сданным, если сумма баллов по всем заданиям билета оставляет не менее  $10$  – баллов (из  $20$  возможных). Правила аттестации приведены в рабочей программе дисциплины.

В общей оценке по дисциплине баллы за зачет учитываются в соответствии с правилами балльно-рейтинговой системы, приведенными в рабочей программе дисциплины.

## 4. **Вопросы к зачету по дисциплине «Компьютерные технологии в научных исследованиях», Теоретический вопрос (Вопрос № 1)**

- 1. Состояние и проблемы развития современных САПР СБИС.
- 2. Кризис проектирования.

3. Традиционные методы описания проектов БИС.

4. Типы и уровни описания cложных проектов БИС.

5. Области применения методов проектирования.

6. Основные концепции языка VHDL. Первая концепция языка VHDL. Анализ проекта. Детализация.

7. Симуляция.

8. Синтез. Вторая концепция языка VHDL.

9. Стандартный язык HDL высокоуровневого моделирования. VHDL-AMS.

10. Структурный подход и поведенческий подход. Операторы LIBRARY, USE, ENTITY. Блоки ARCHITECTURE, C0NFIGURATI0N.

11. Основные операторы языка. Сигнал.

12. Тестирование. Регрессионное тестирование.

13. Особенности языка VHDL. Последовательные операторы.

14. Проблемно-ориентированный компонент. Параллельные операторы.

15. Синтезируемое подмножество языков HDL. Основные синтезируемые конструкции. Неподдерживаемые и игнорируемые конструкции.

16. Алфавит языка VHDL. Комментарии. Числа. Символы. Строки.

17. Типы данных. Простые типы. Сложные типы.

18. Общая структура VHDL-описания. Синтаксис и назначение элементов декларации интерфейса.

19. Примеры оформления интерфейса и архитектуры проекта и структурного описания.

20. Основные элементы VHDL. Синтаксис.

21. Характеристика объектов VHDL. Атрибуты. Компоненты.

## **Практический вопрос (Вопрос № 2)**

**Общее задание: Разработать поведенческую модель устройства по варианту. Привести в отчете по зачету ТИ устройства и скриншоты результатов моделирования работы устройства (временные диаграммы) и описать результат сравнения ТИ и временных диаграмм. Сдать файл отчёта и файл MAXplus+2, выслав по e-mail.**

## **ВАРИАНТЫ**

## Вариант № 1.

Разработайте поведенческие модели на VHDL для кодера Хемминга

## Вариант № 2.

Напишите и протестируйте поведенческую модель работы схемы мажоритарного элемента на VHDL.

## Вариант № 3.

Разработайте поведенческую модель компаратора для сравнения двухбитных слов на VHDL

<u>Вариант № 4.</u><br>Спроектируйте MUX 4-1 с использованием поведенческой модели на языке VHDL.

## Вариант № 5.

Спроектируйте и оттестируйте этот демультиплексор с использованием поведенческой модели на языке VHDL.

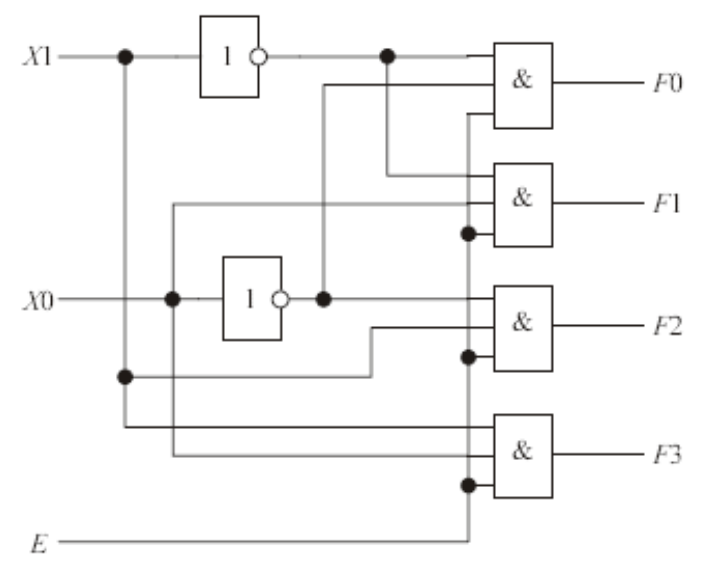

Рис. Логическая схема демультиплексора

## Вариант № 6.

Спроектируйте шифратор с использованием поведенческой модели на языке **VHDL** 

## Вариант № 7.

Напишите поведенческую модель схемы контроля четности/нечетности на VHDL Вариант № 8.

Напишите и протестируйте поведенческую модель работы схемы мажоритарного элемента на VHDL.

## Вариант № 9.

Разработайте поведенческие модели на VHDL для кодера Хемминга Вариант № 10.<br>Спроектируйте декодер Хемминга